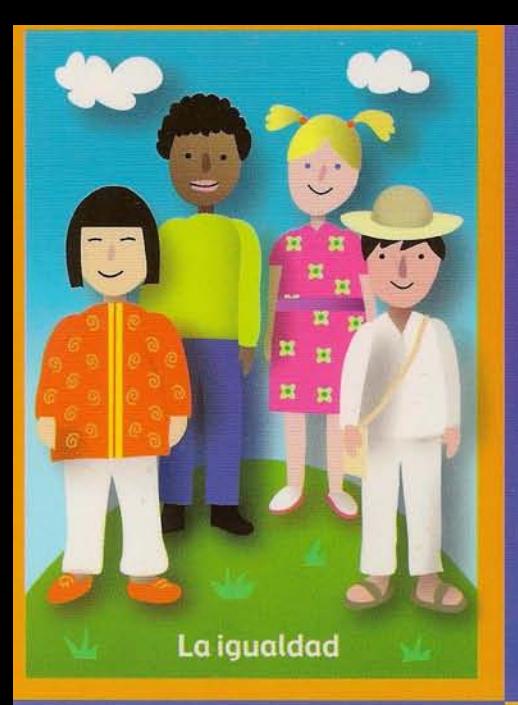

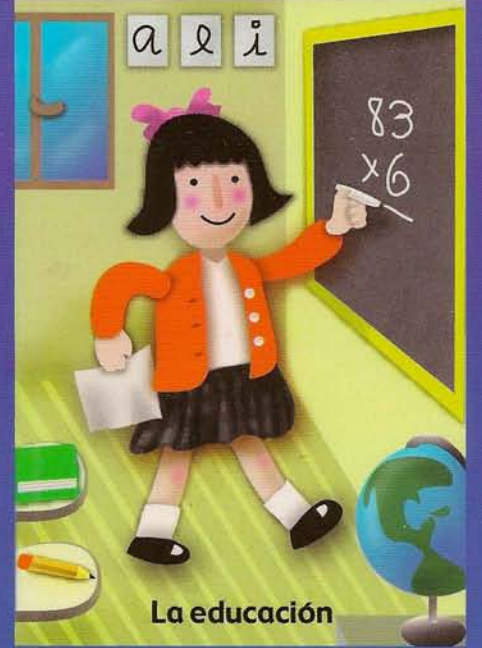

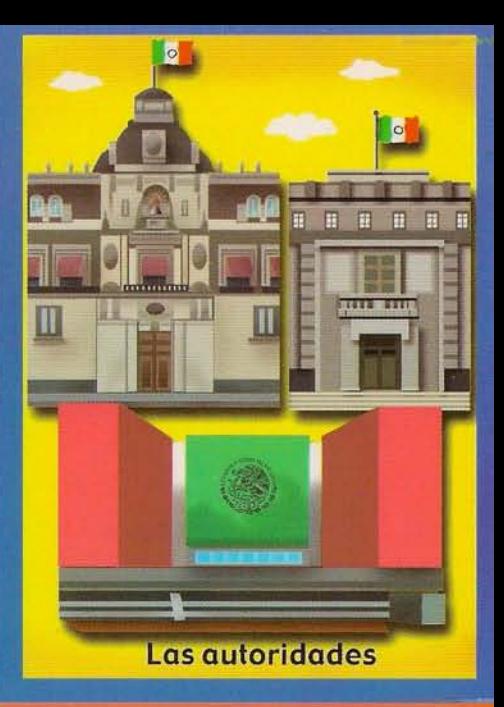

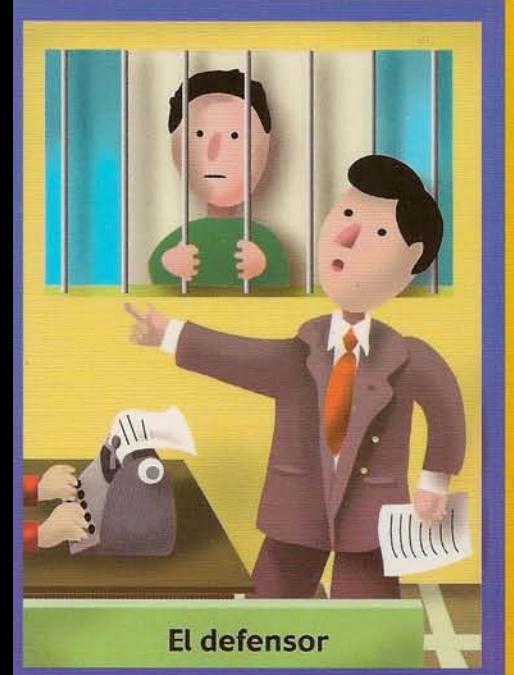

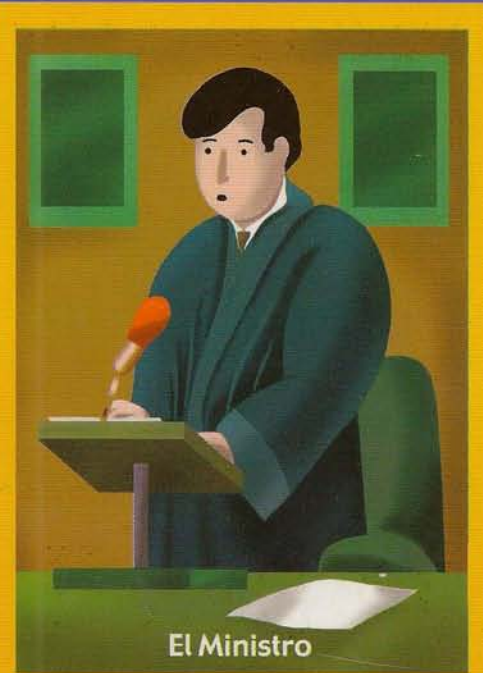

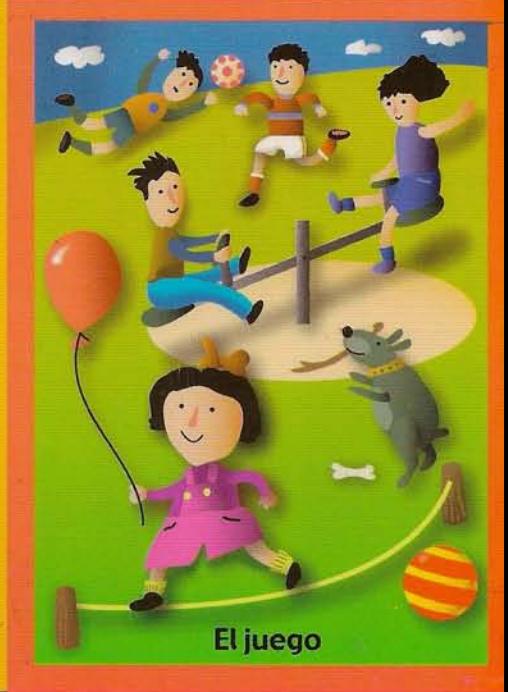

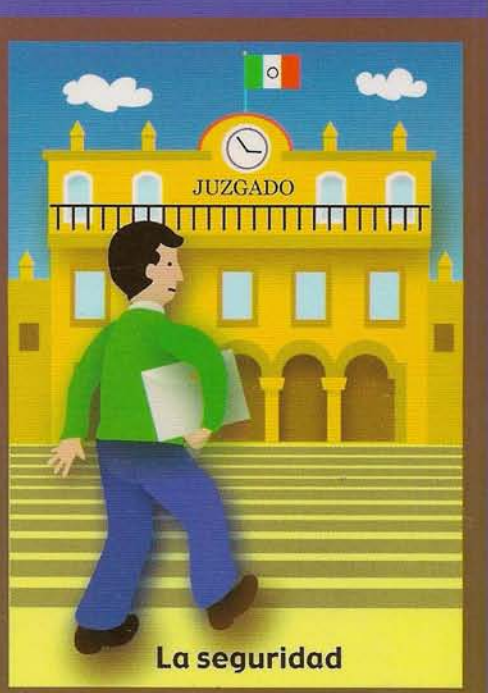

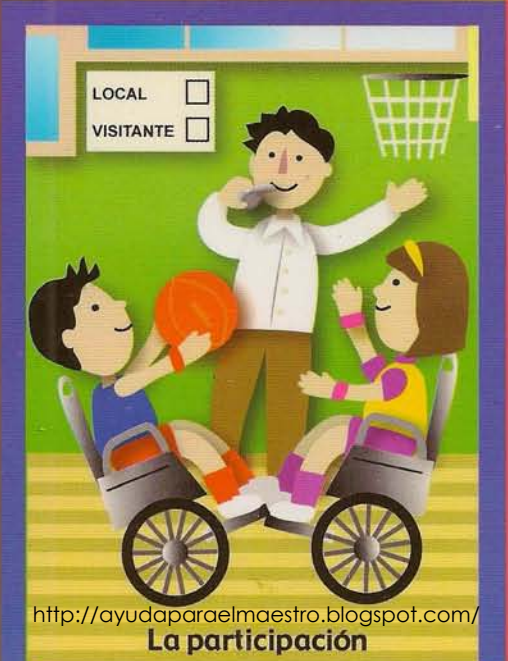

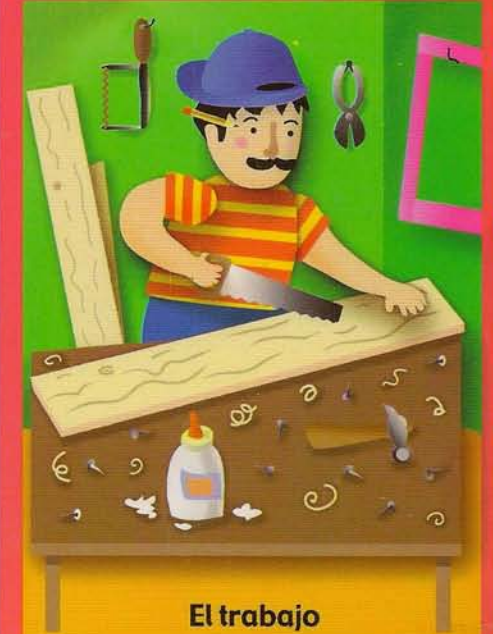

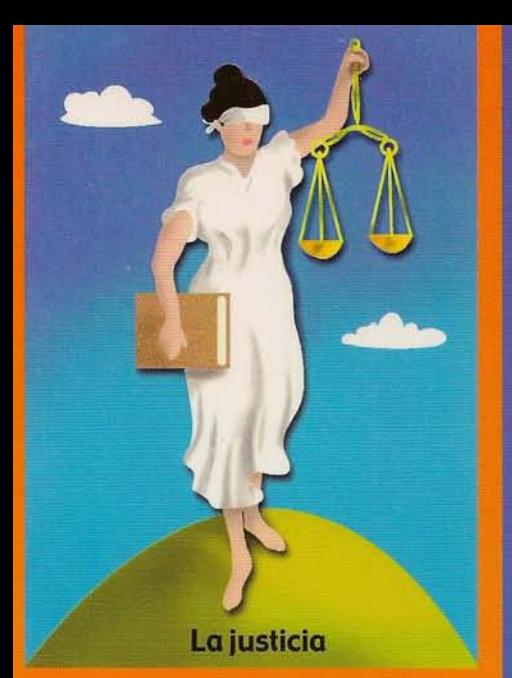

 $\circ$ La salud

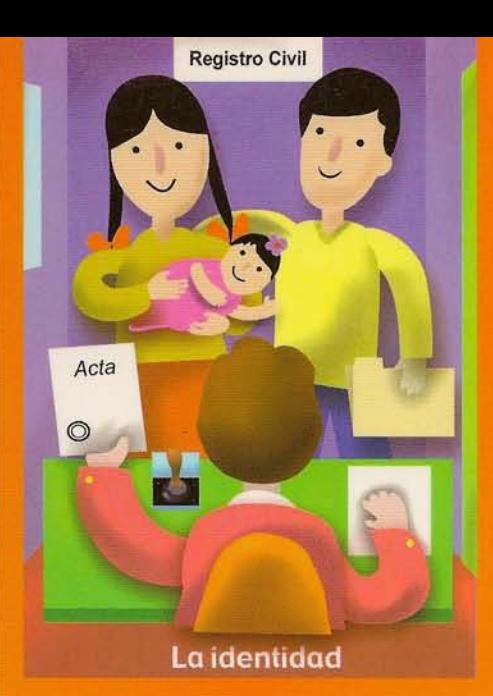

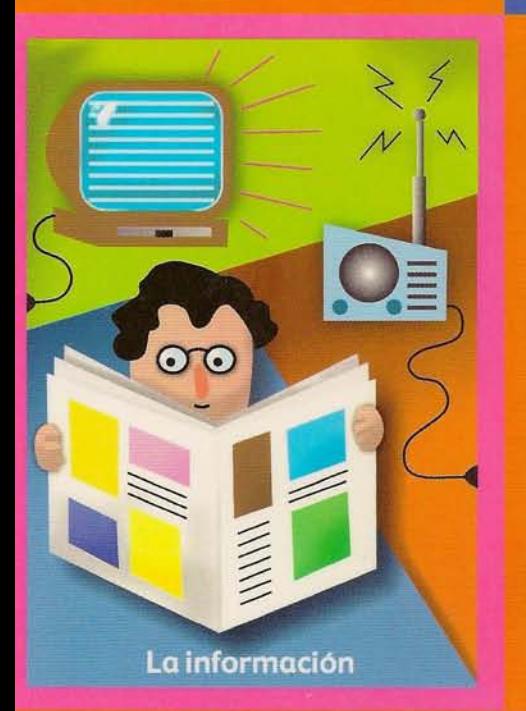

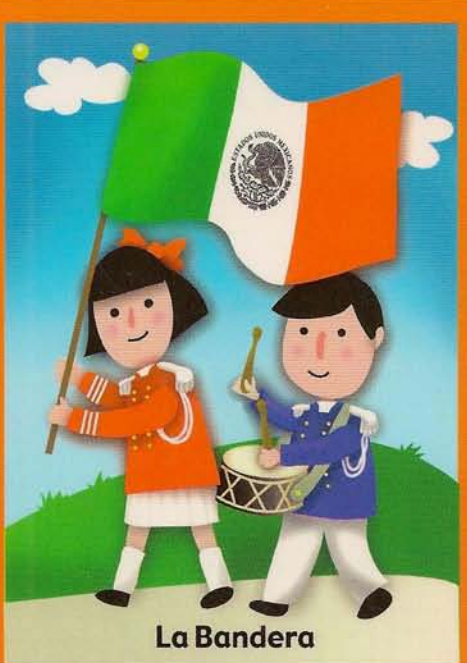

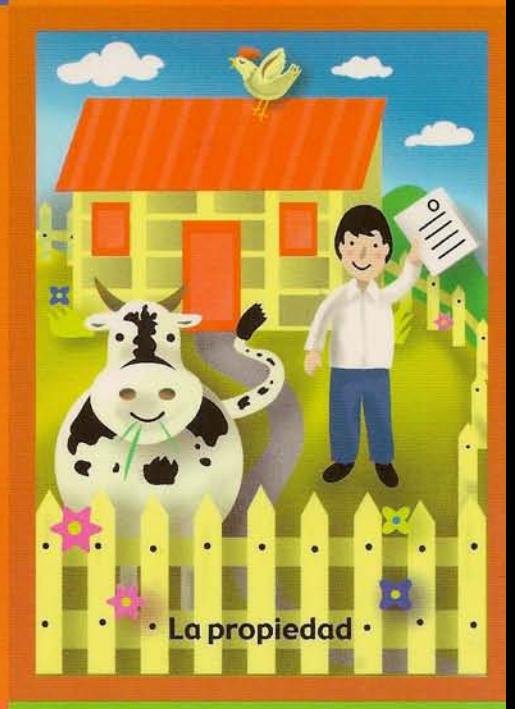

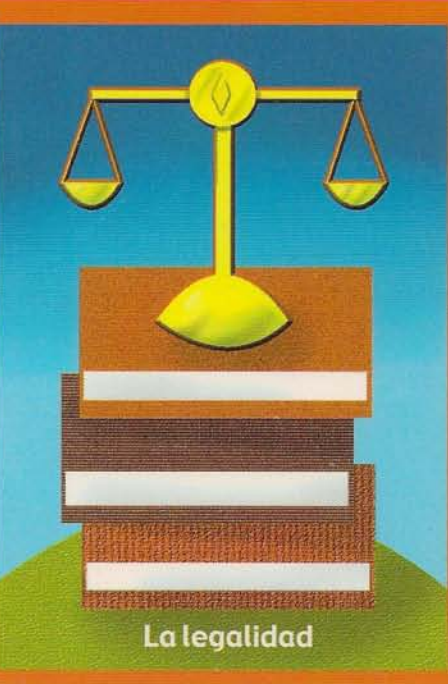

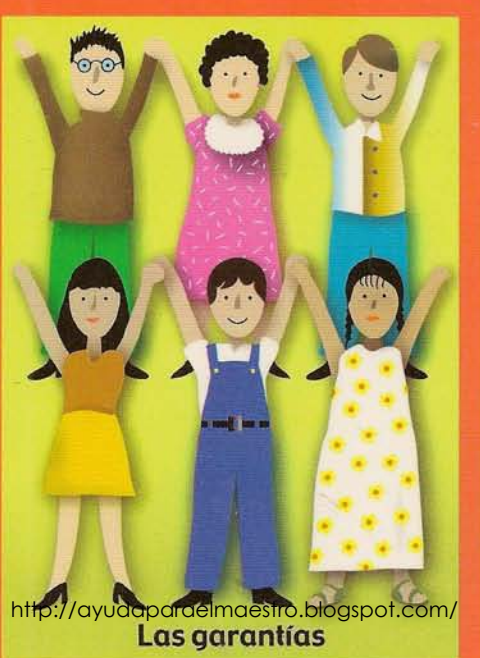

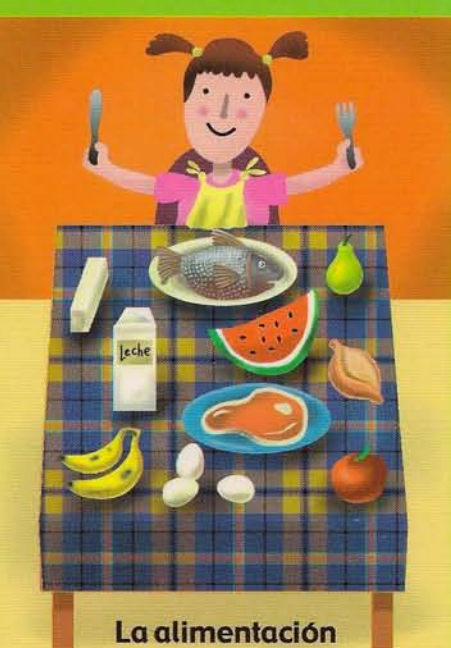

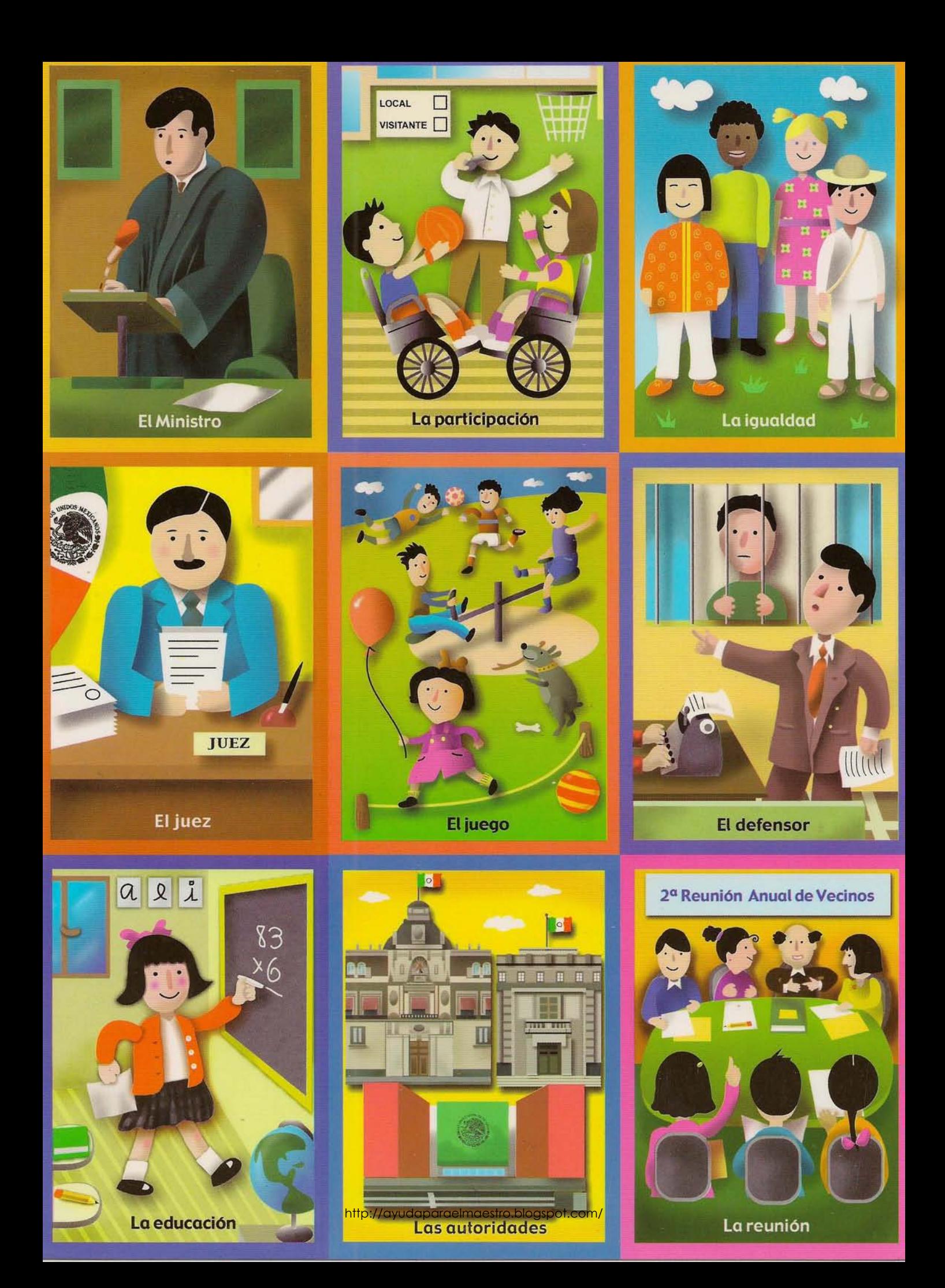

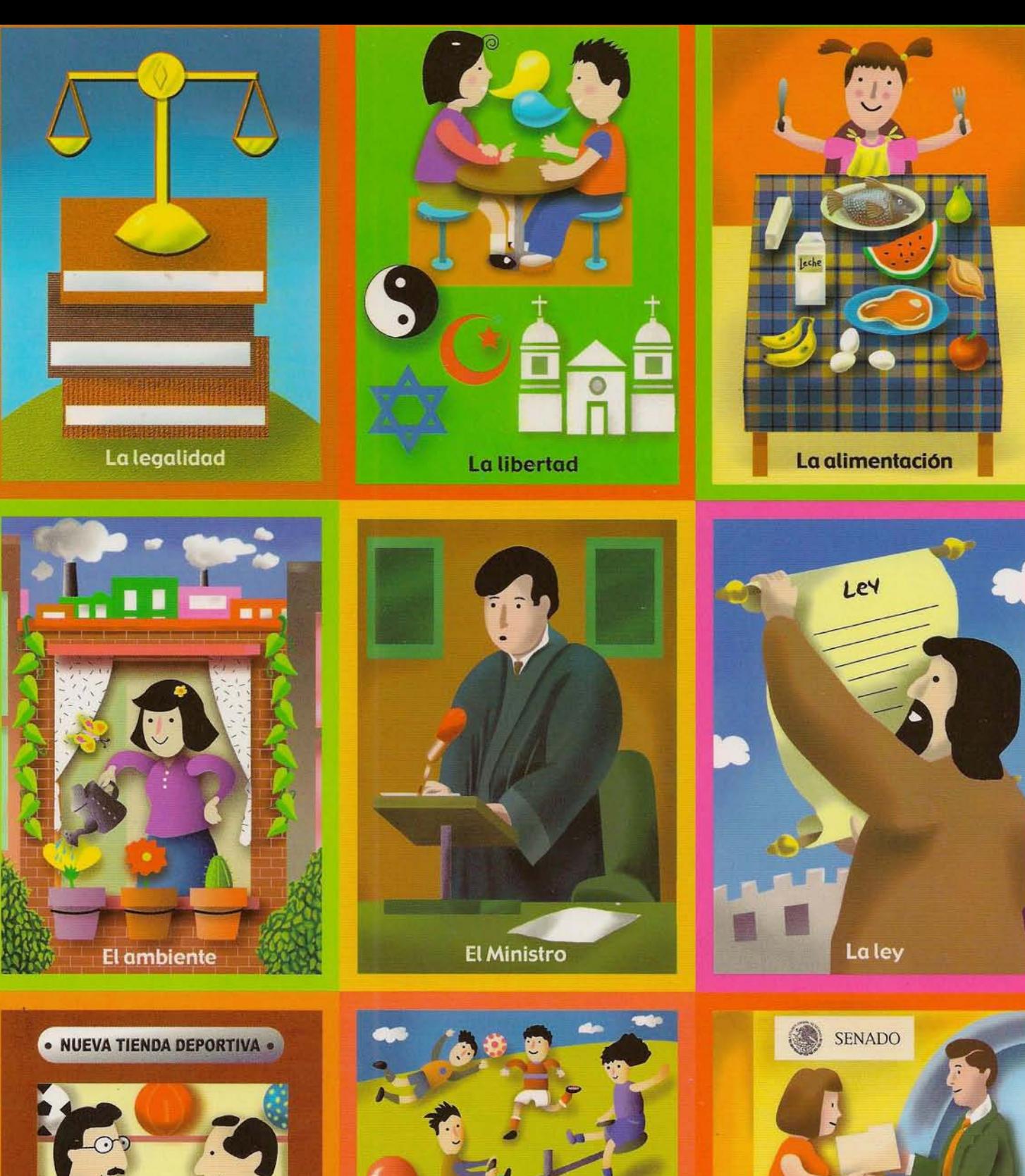

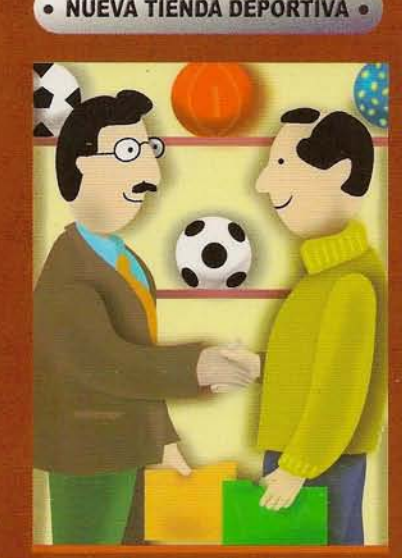

La asociación

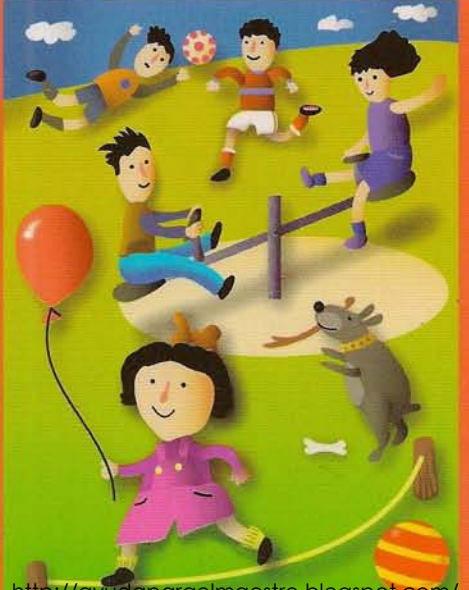

http://ayudaparaelmaestro.blogspot.com/

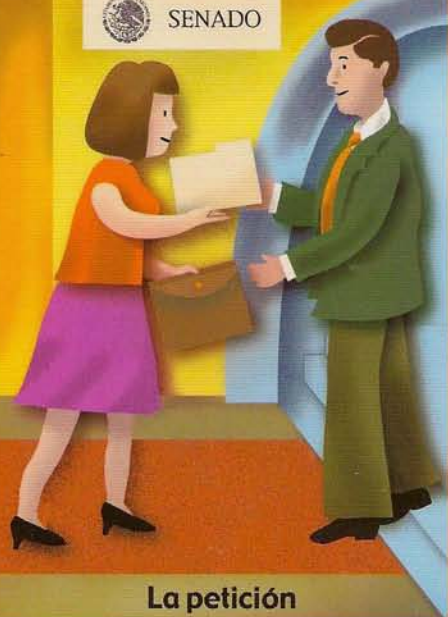

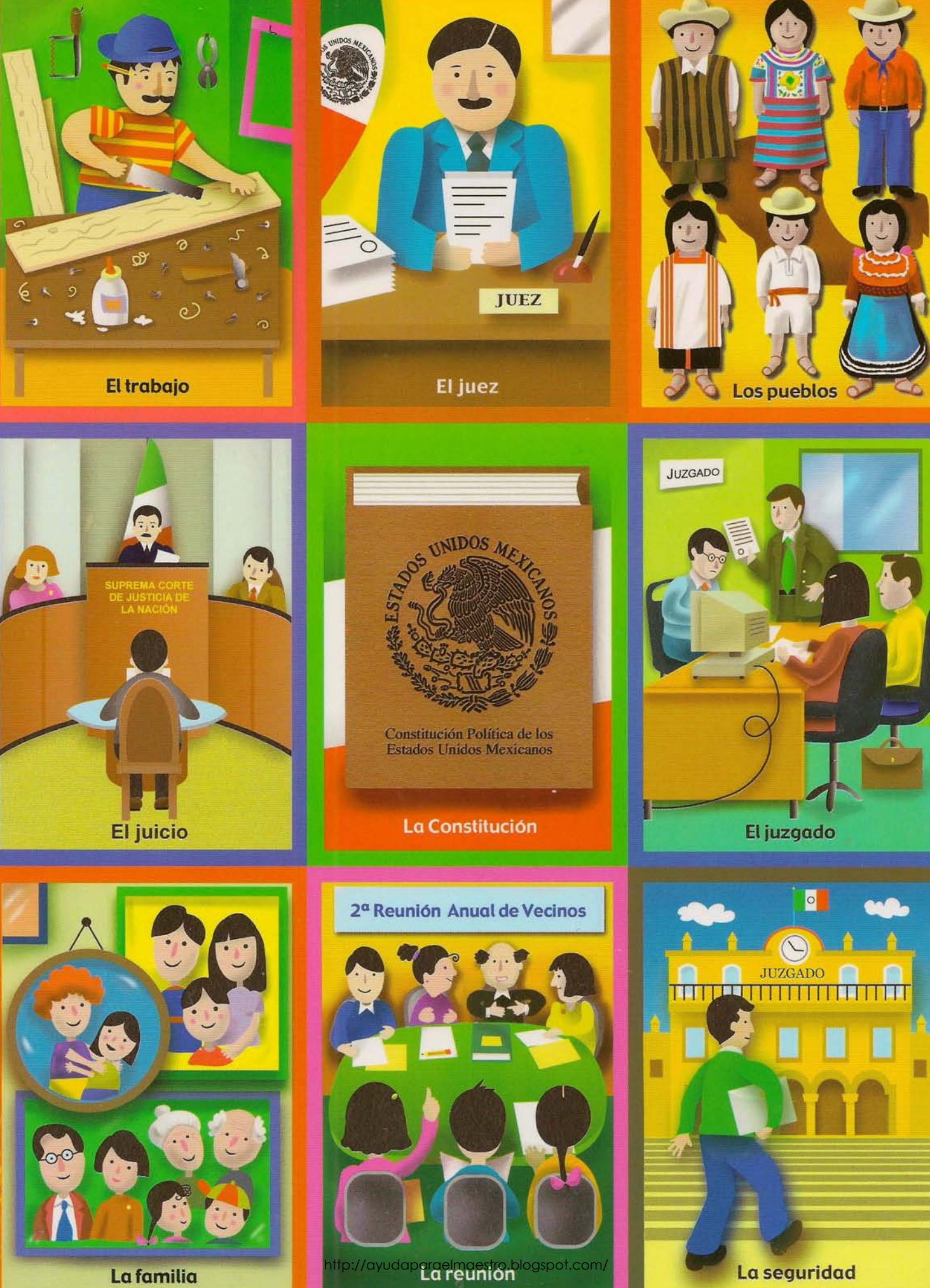

La familia

La seguridad

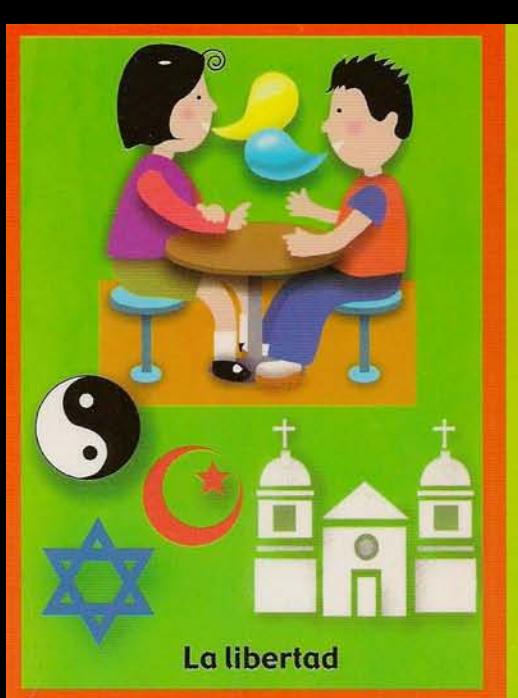

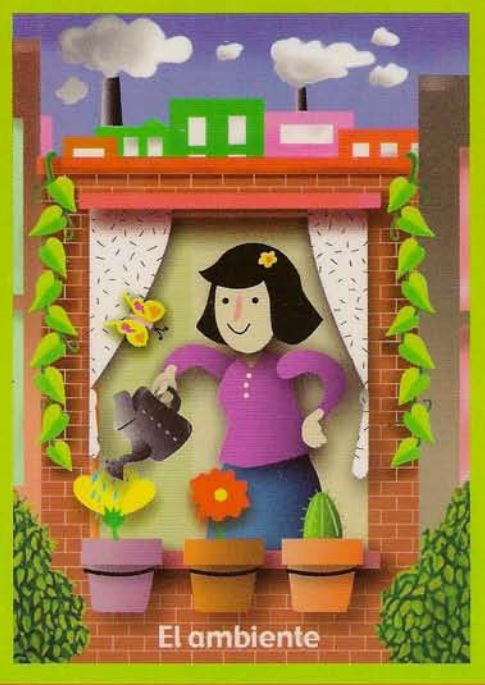

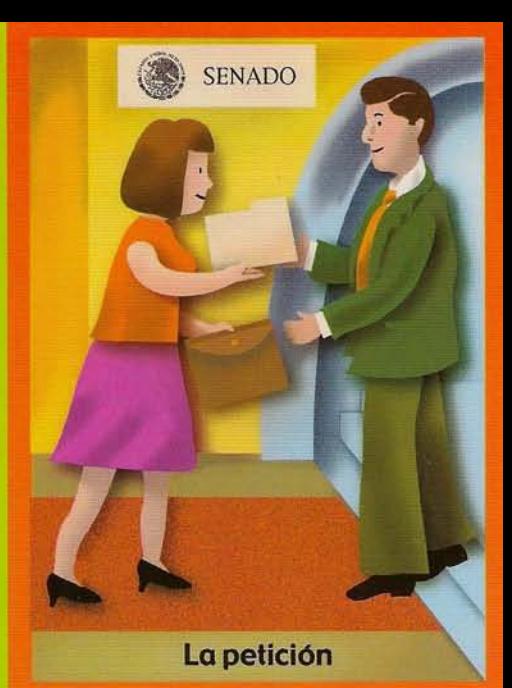

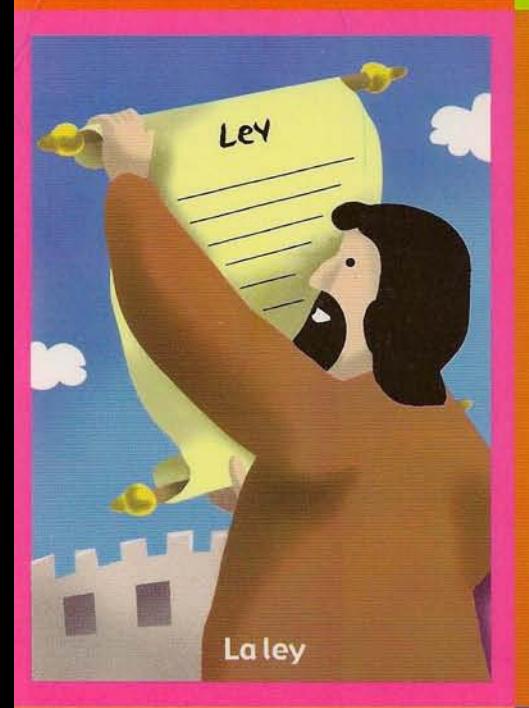

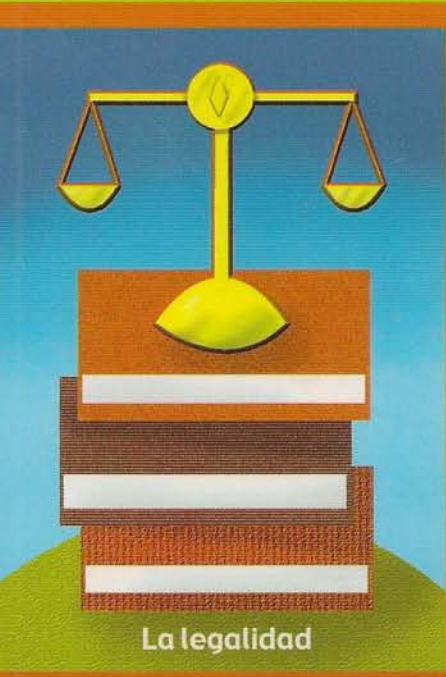

 $\overline{\lambda}$  $|2|$  $\alpha$ 

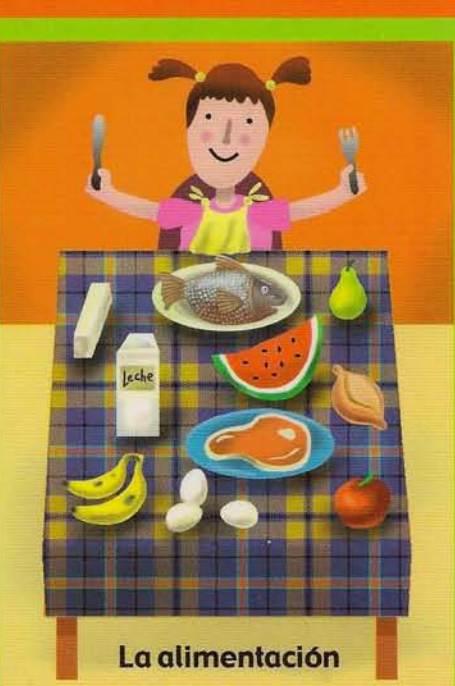

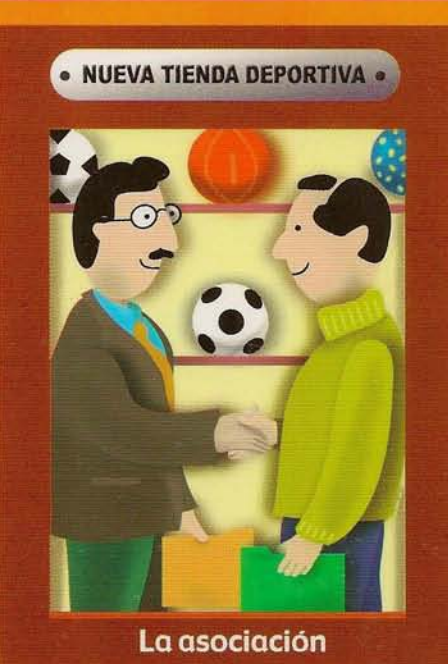

83

http://ayudaparaelmaestro.blogspot.com<br>La educación

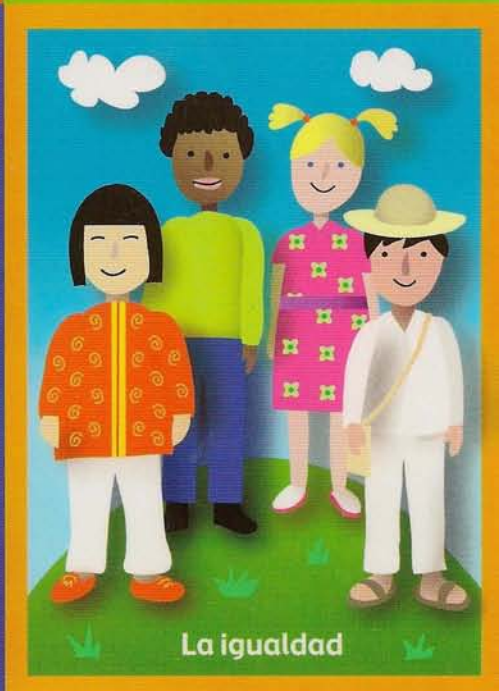

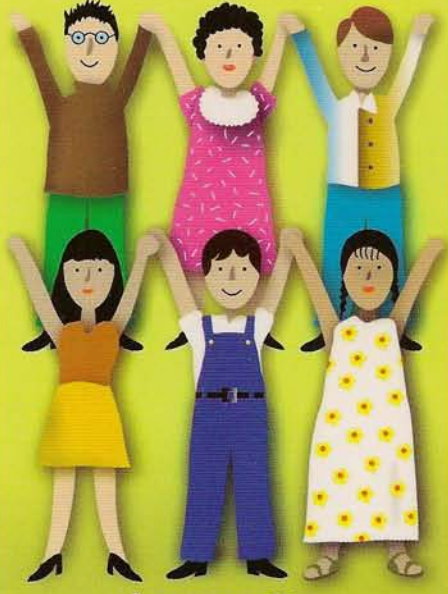

Las garantías

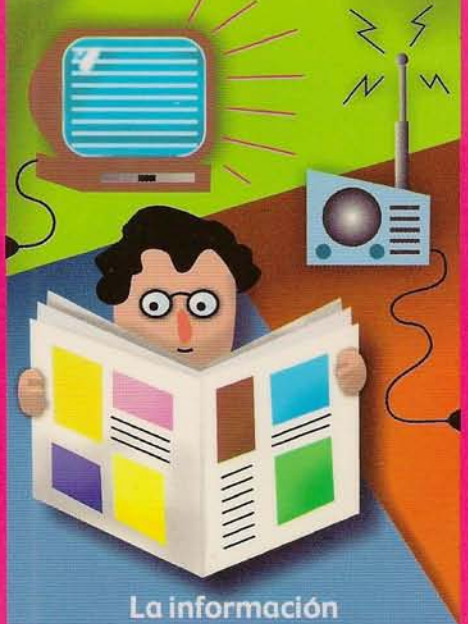

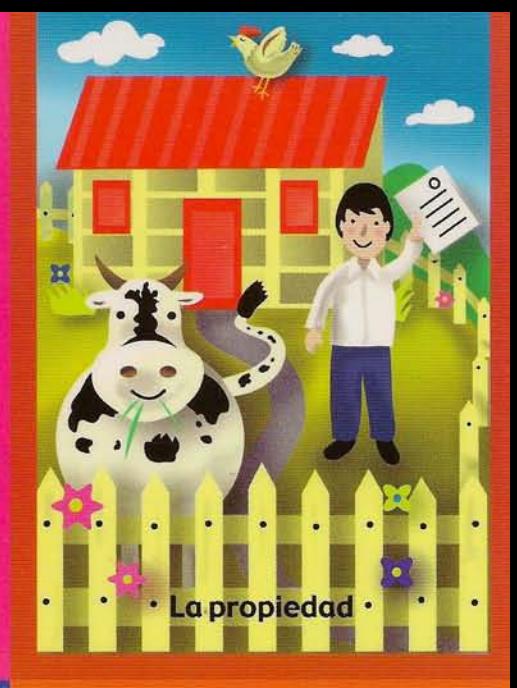

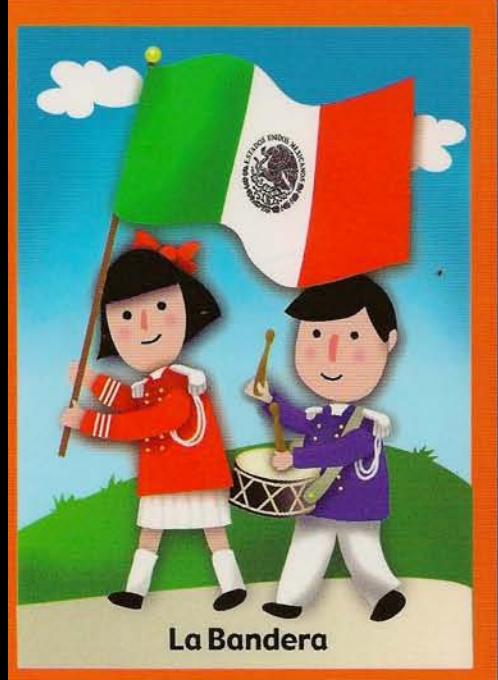

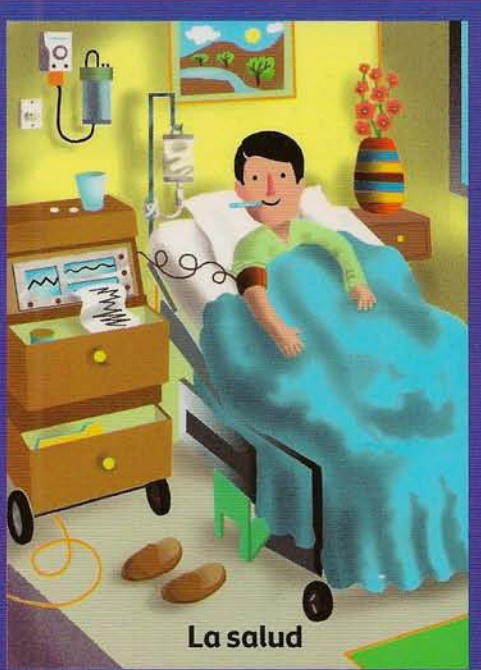

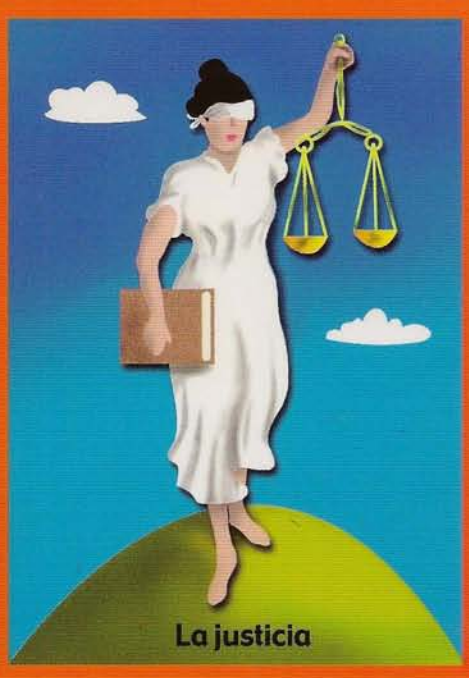

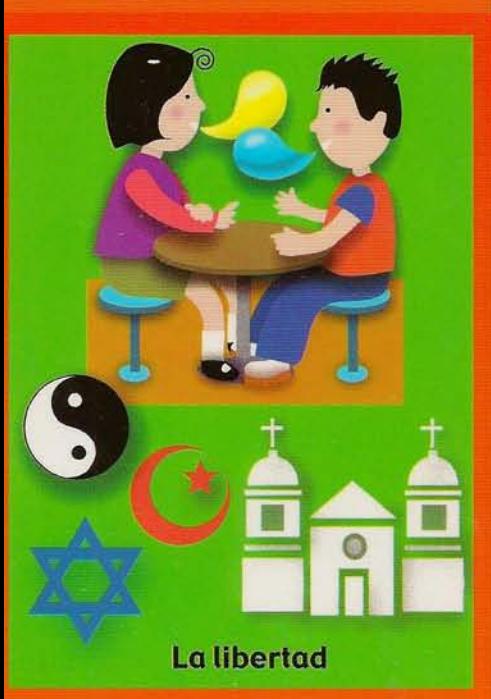

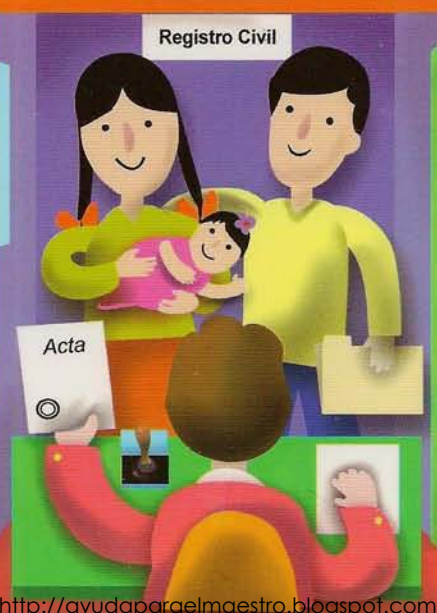

http://ayudaparaelmaestro.blogspot.com/

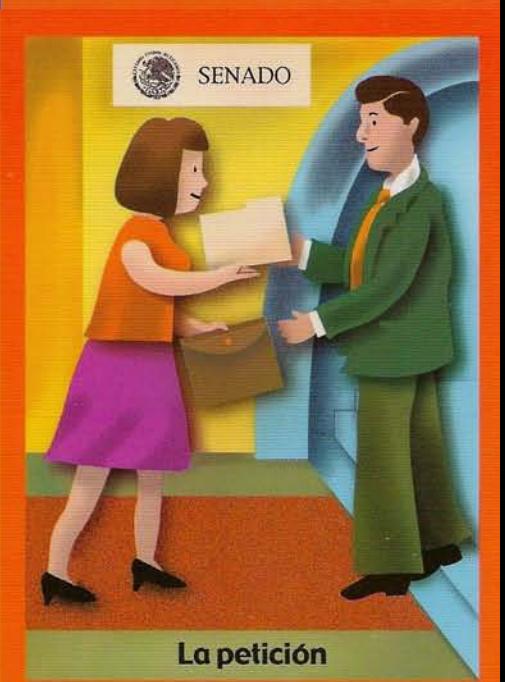

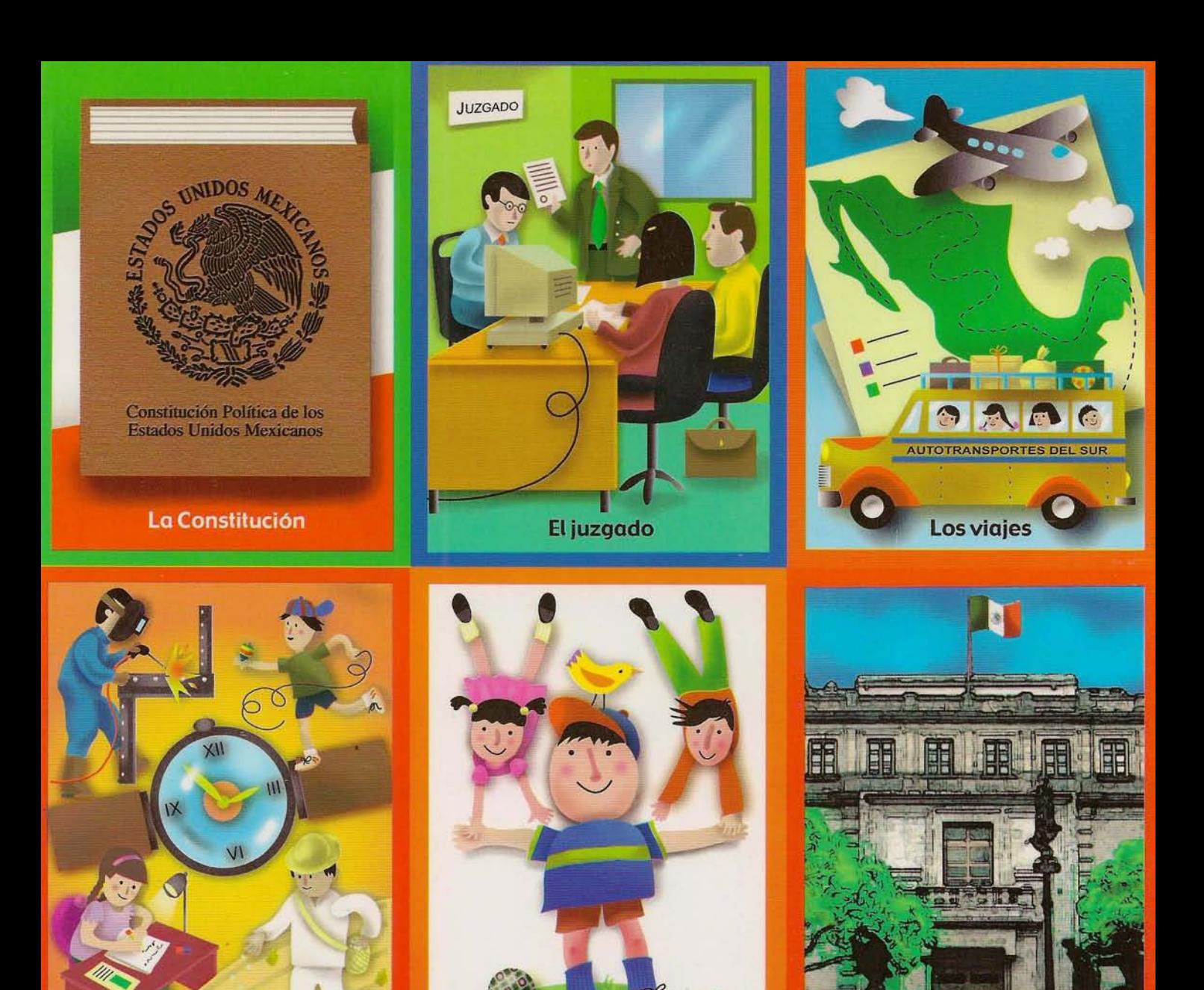

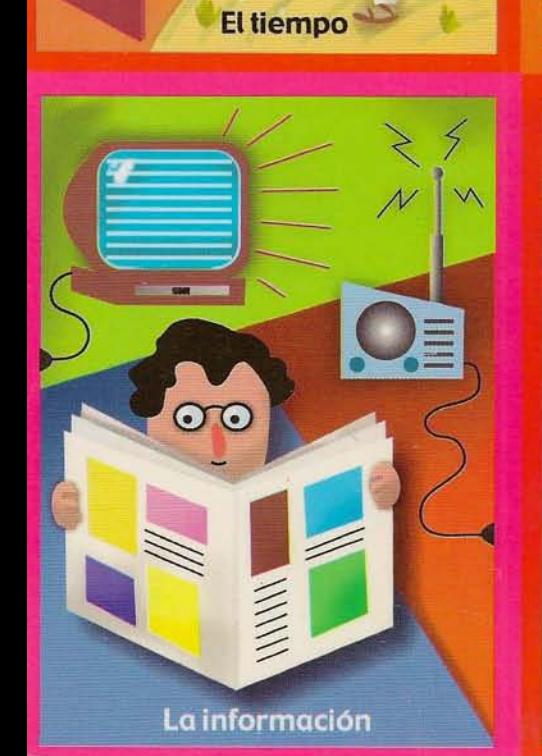

http://ayudaparaelmaestro.blogspot.com/

La niñez

La expresión

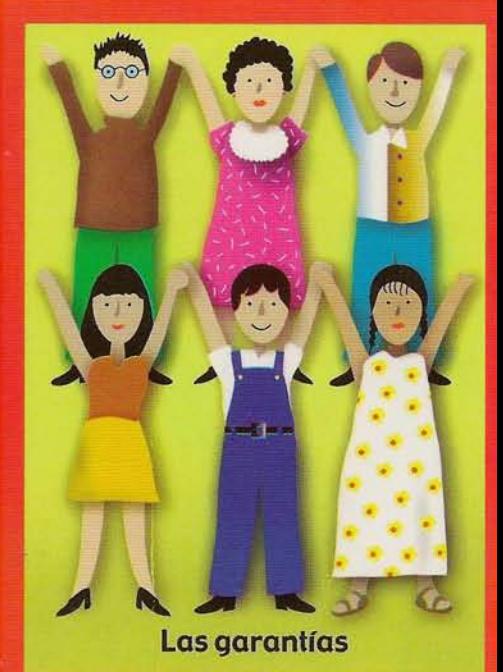

La Corte

tis,

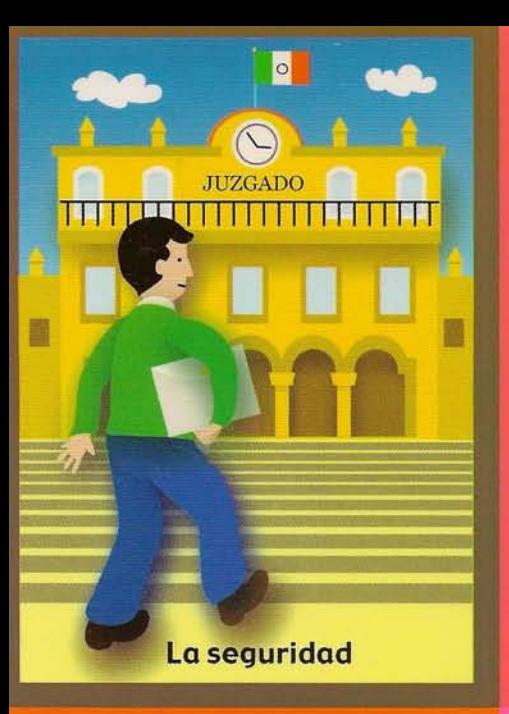

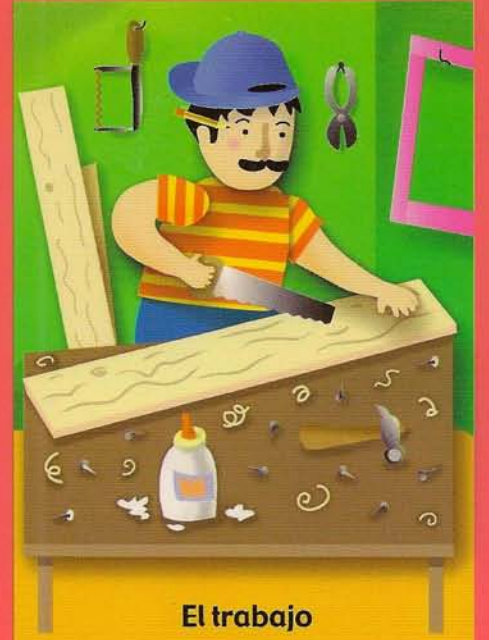

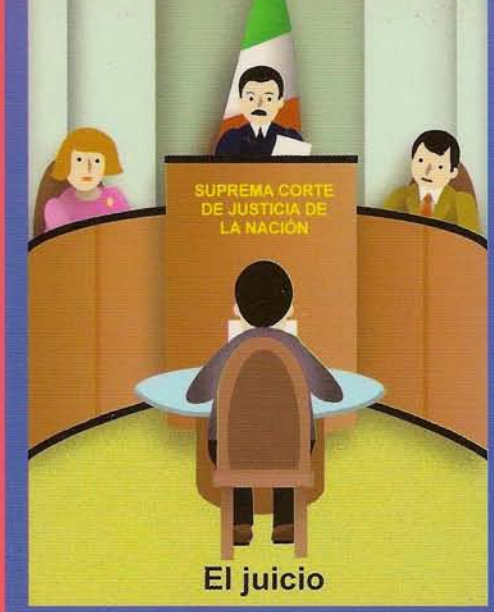

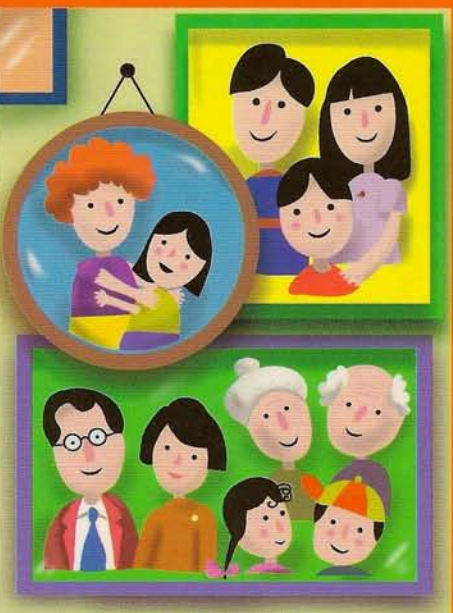

La familia

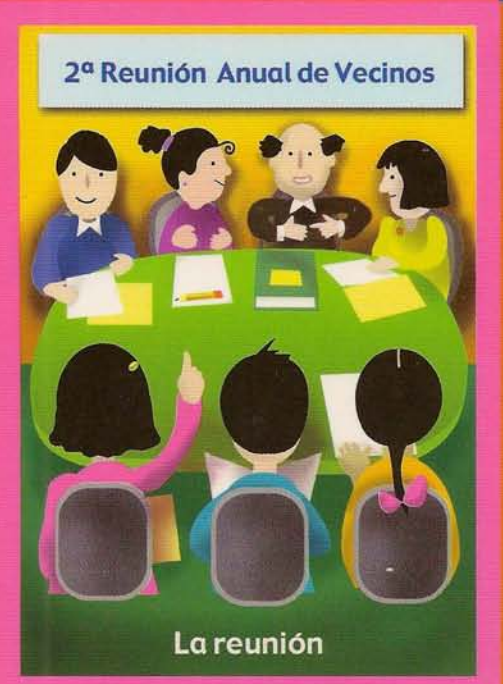

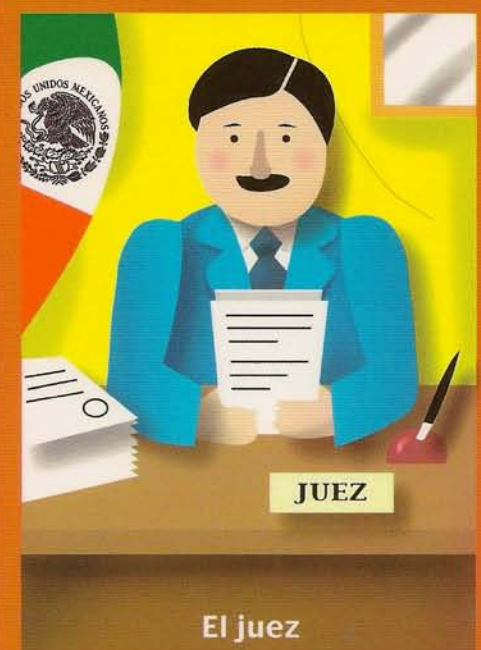

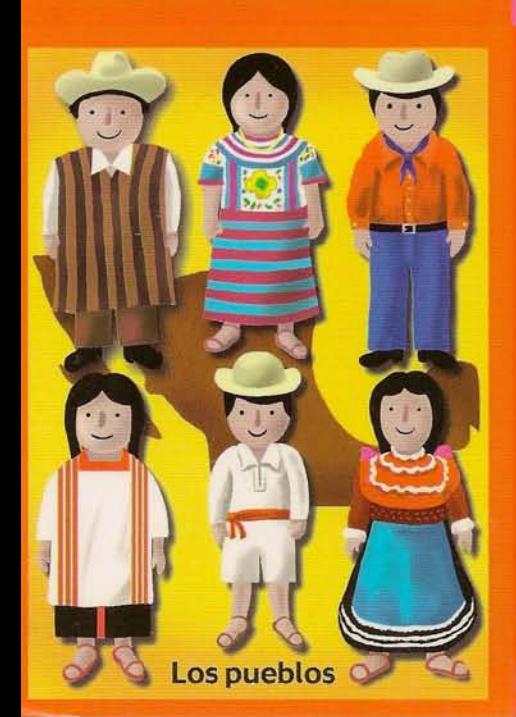

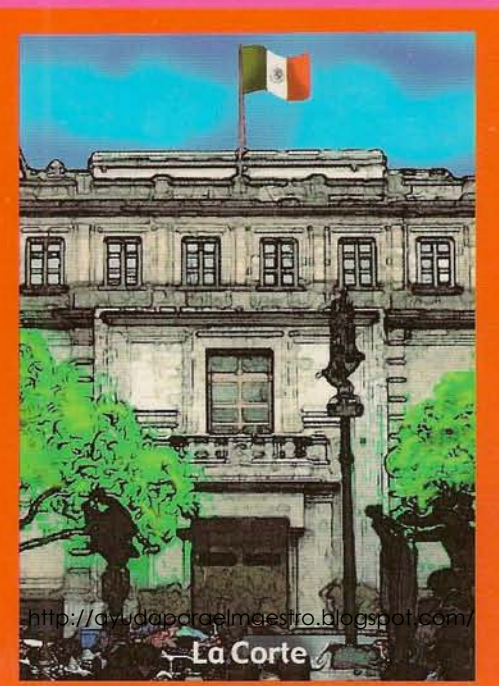

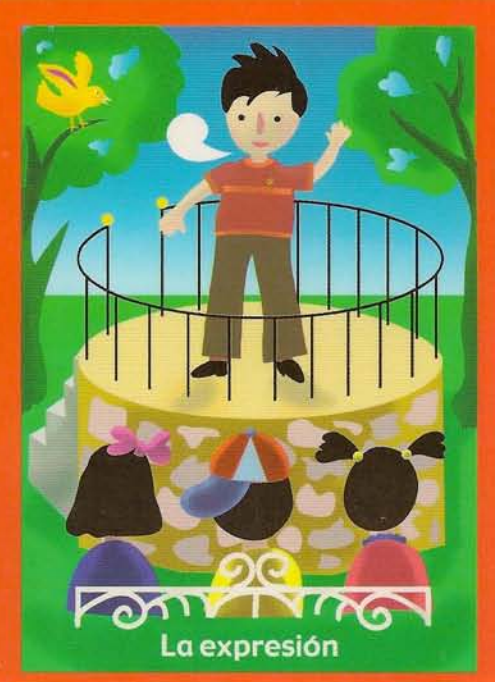

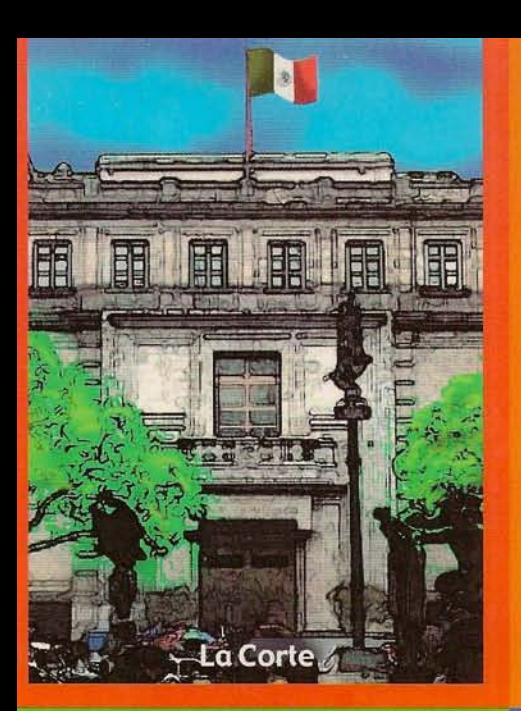

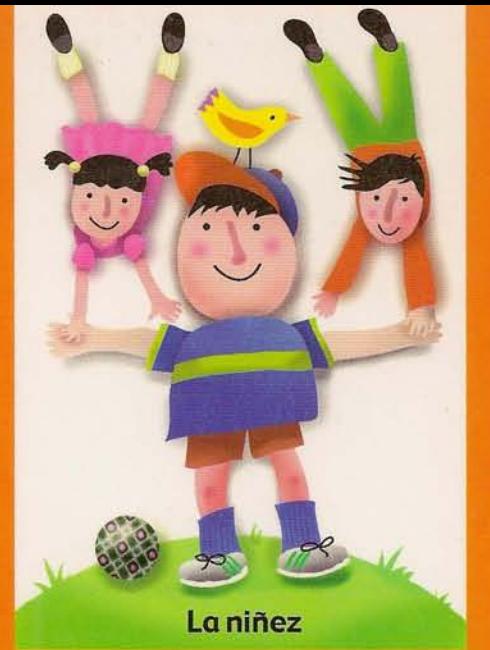

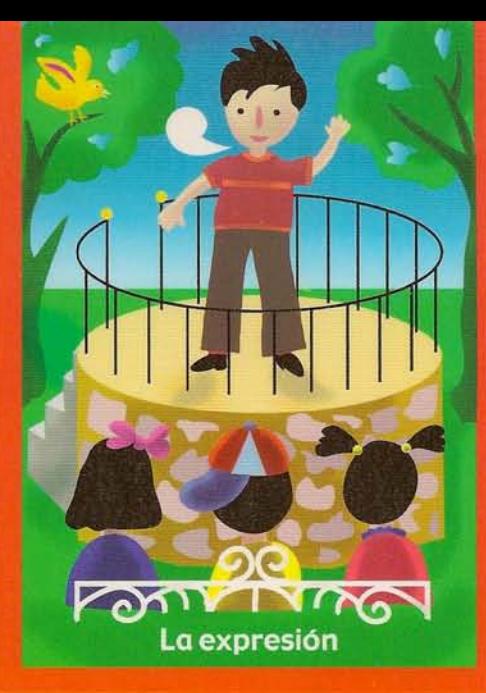

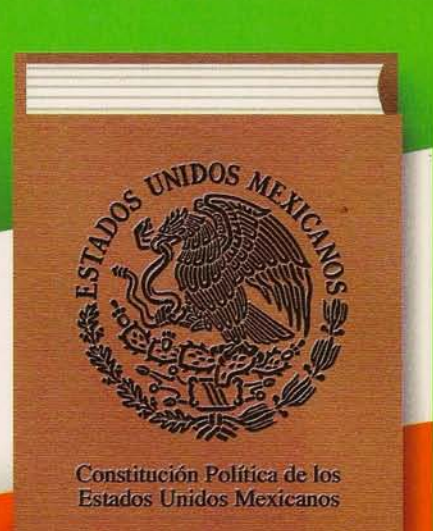

## La Constitución

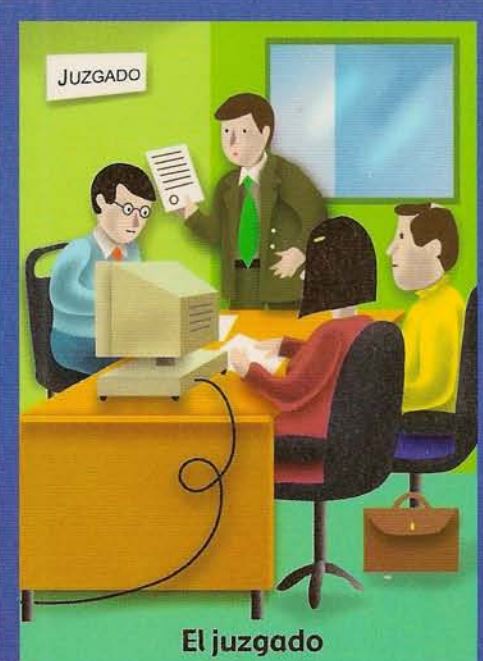

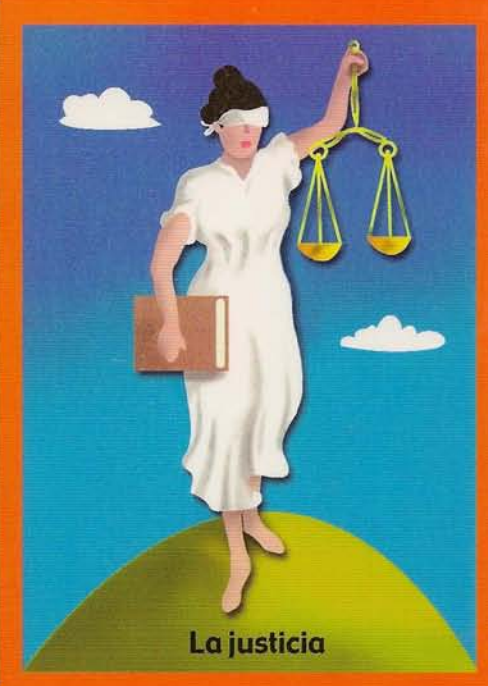

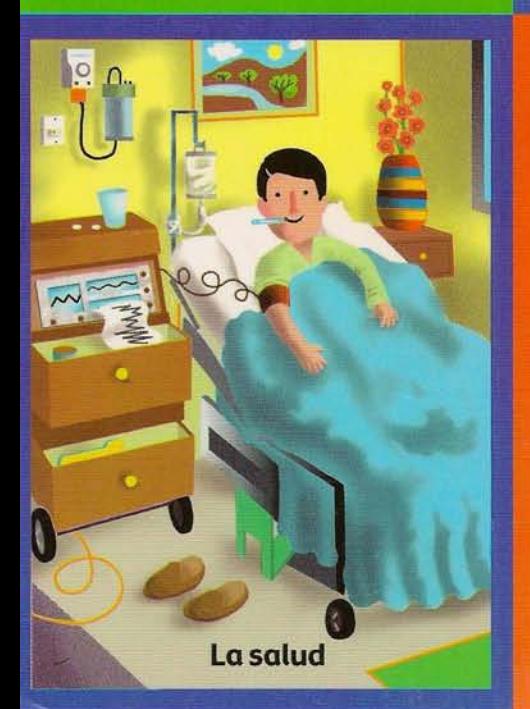

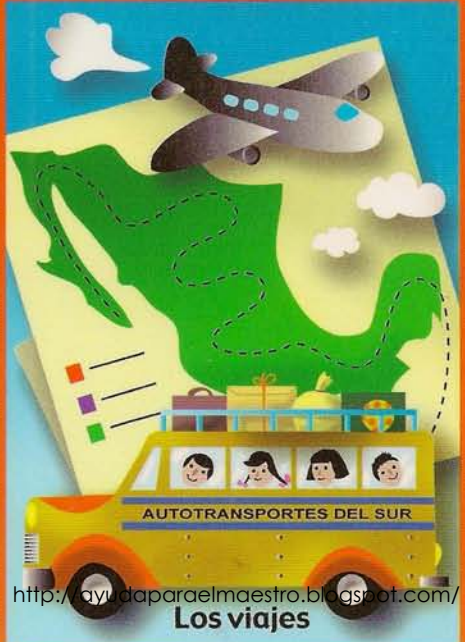

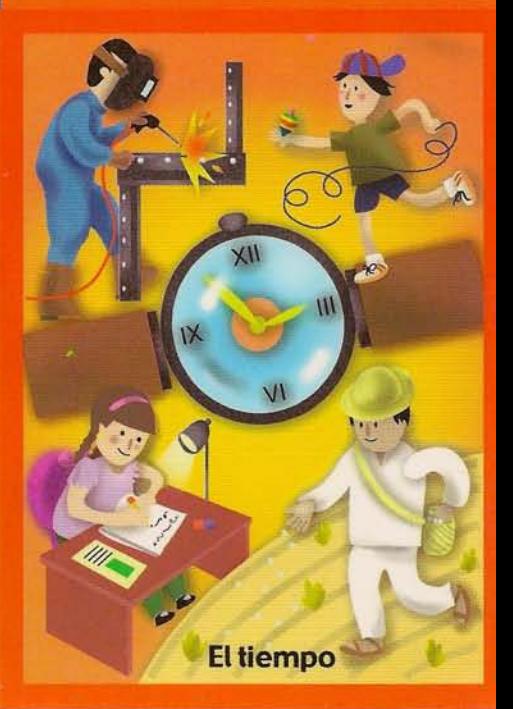

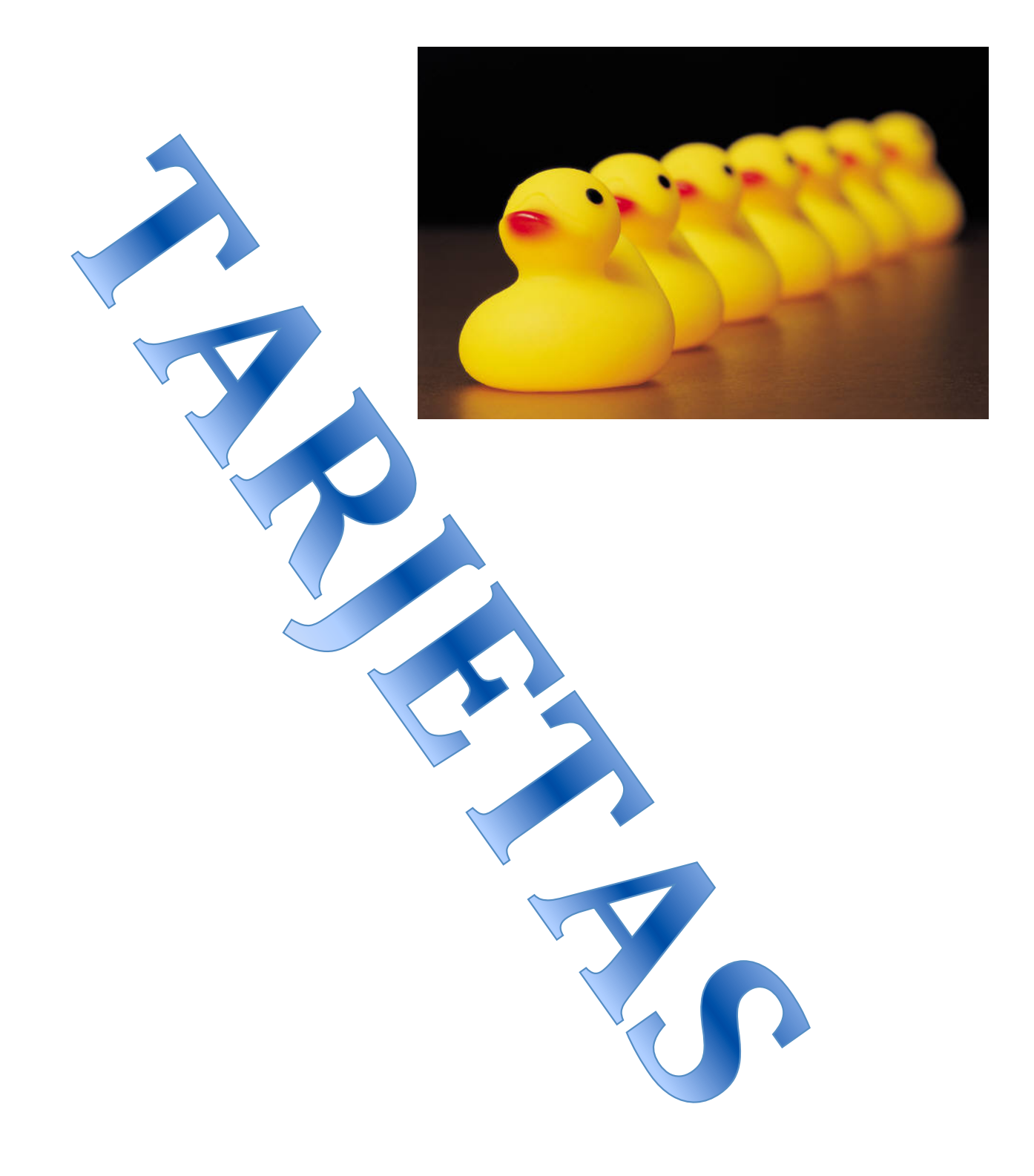

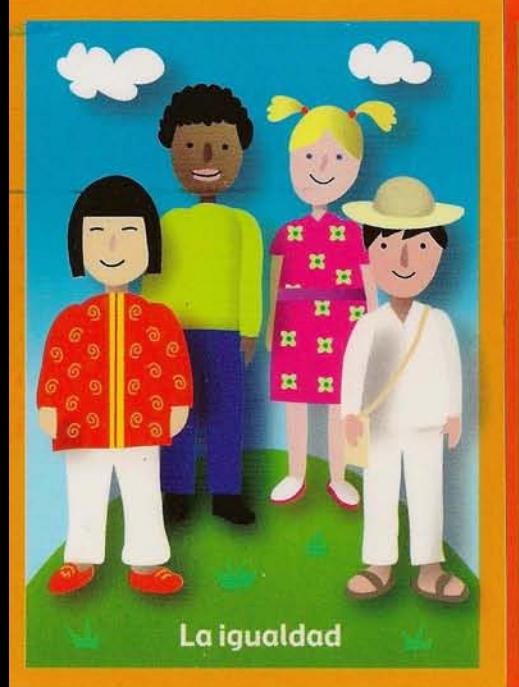

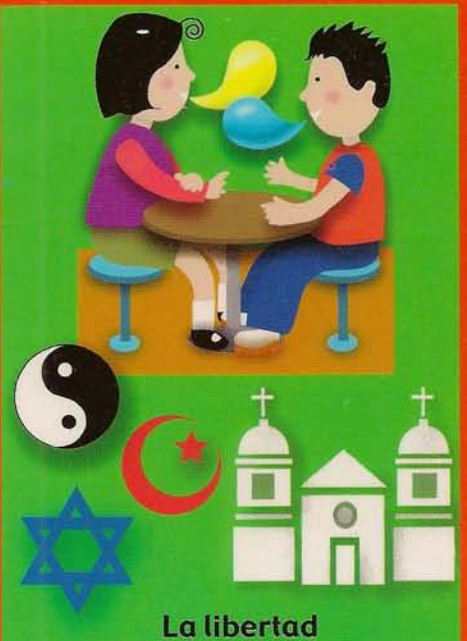

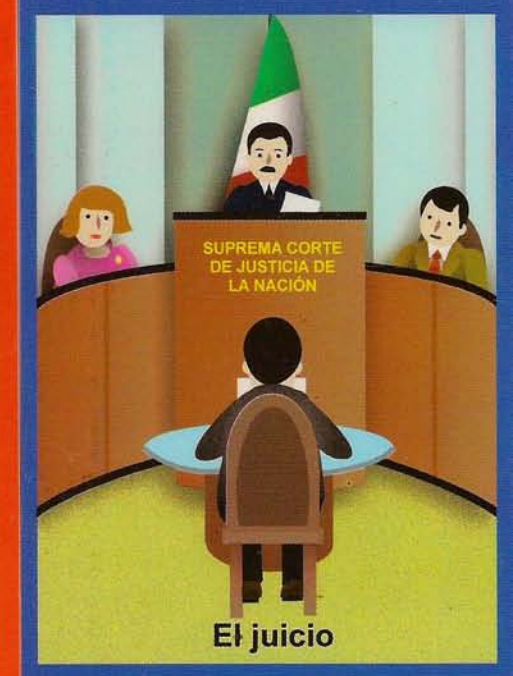

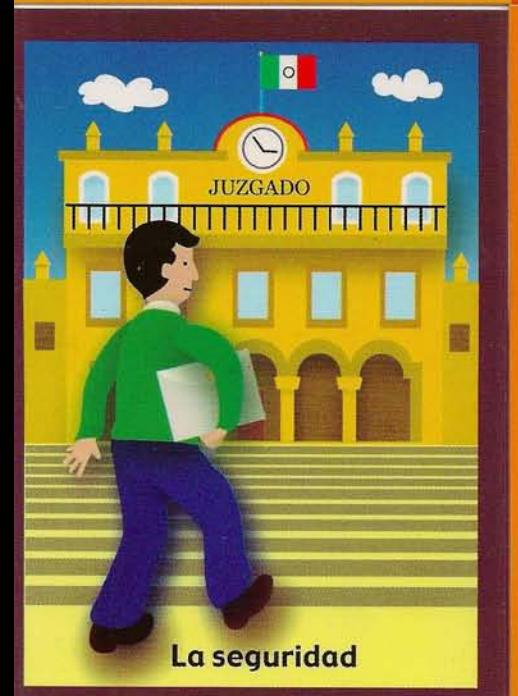

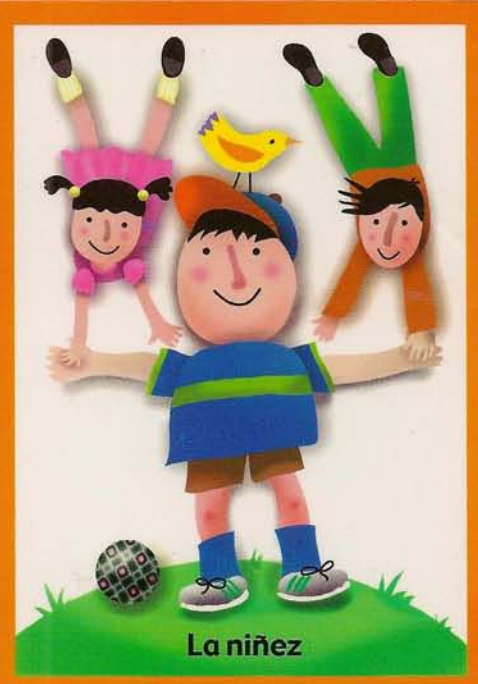

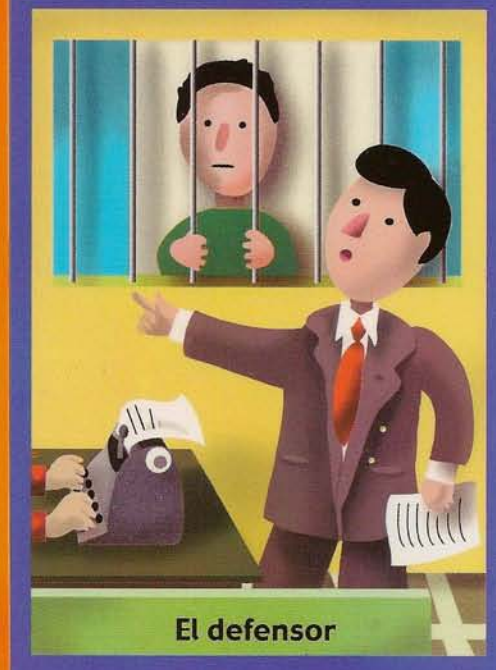

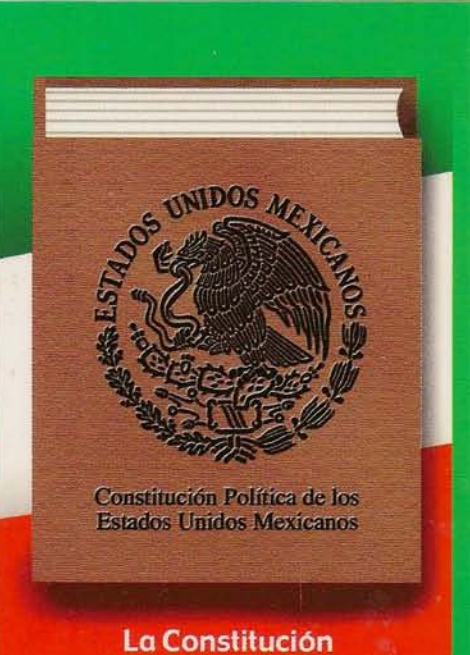

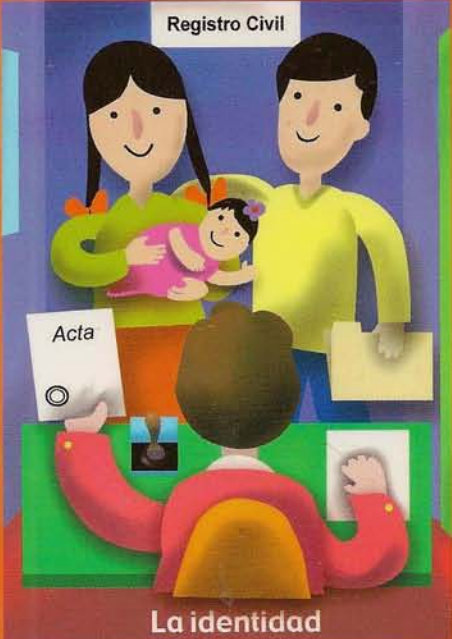

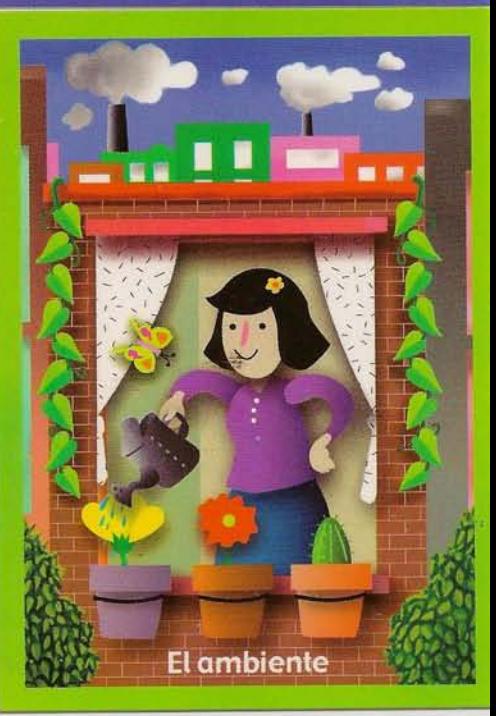

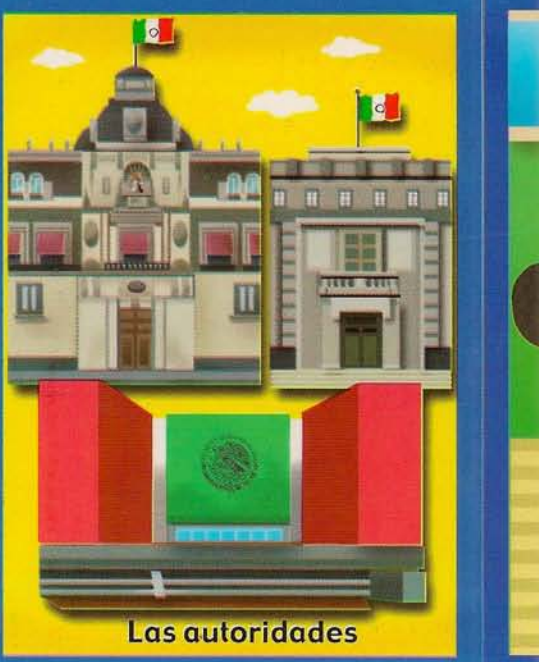

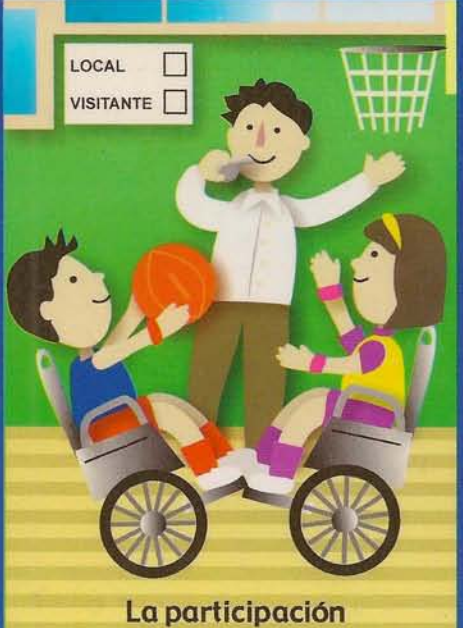

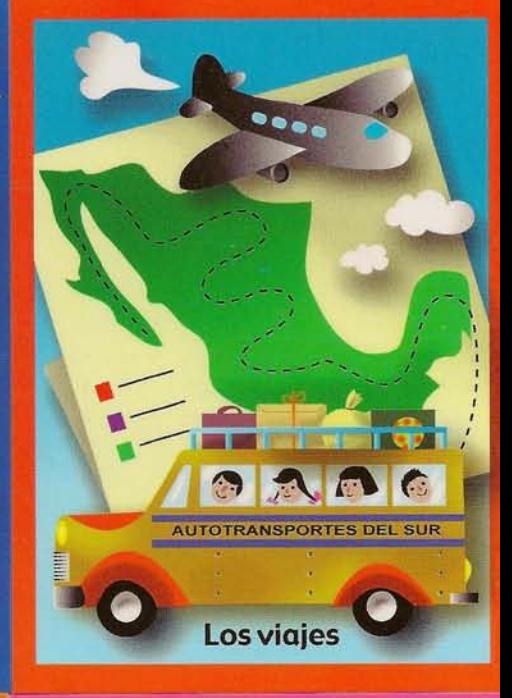

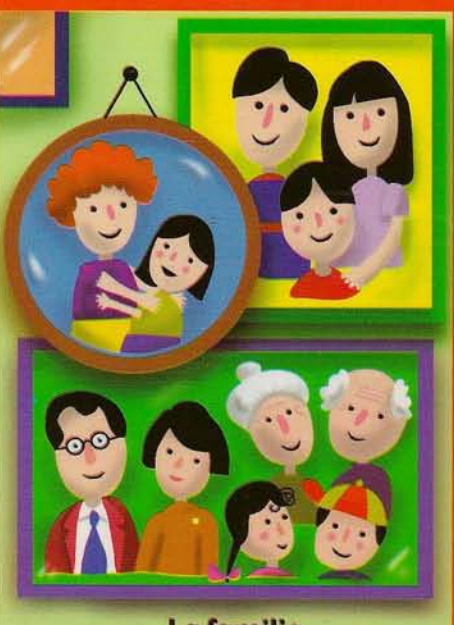

La familia

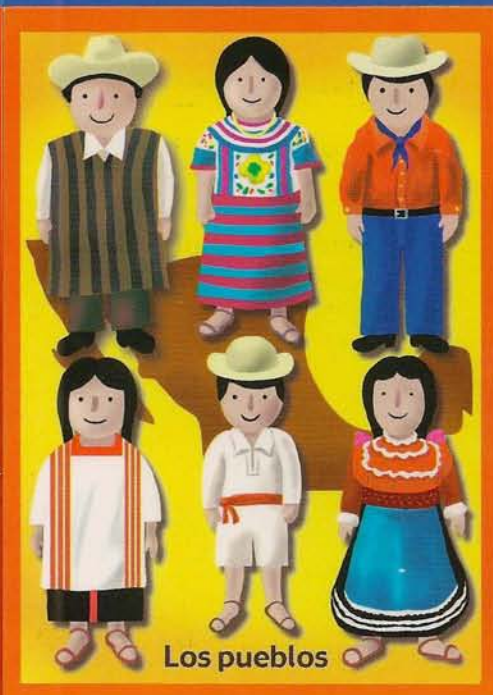

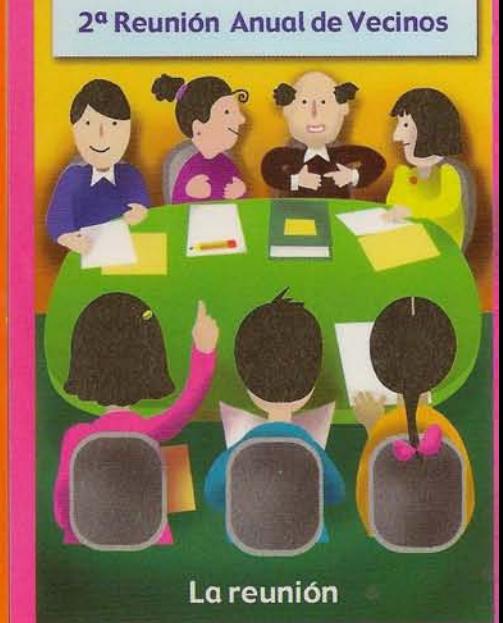

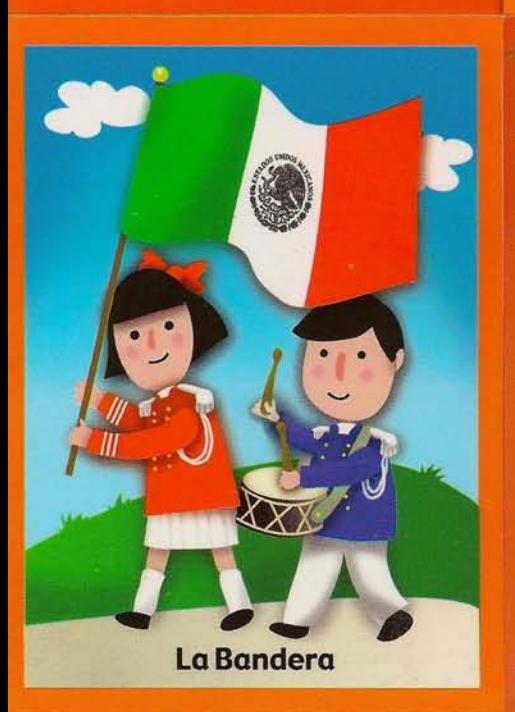

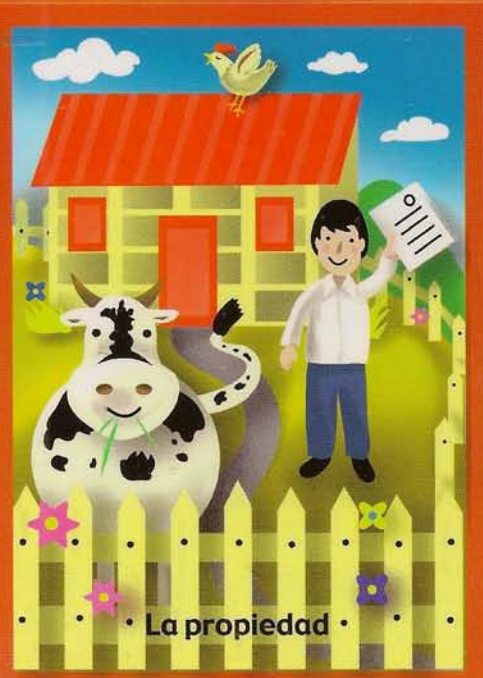

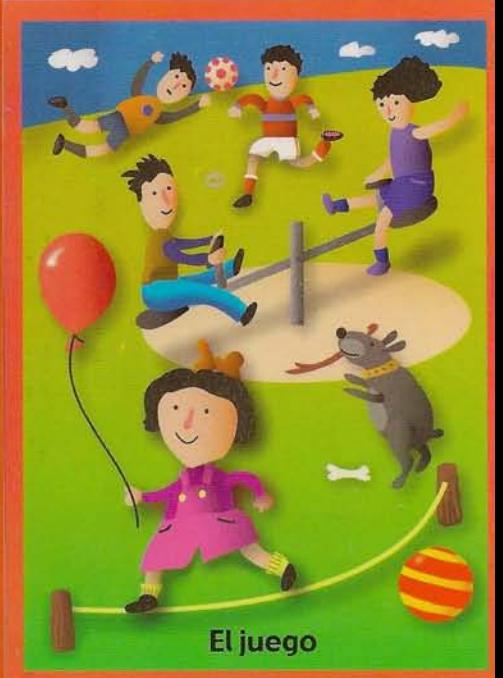

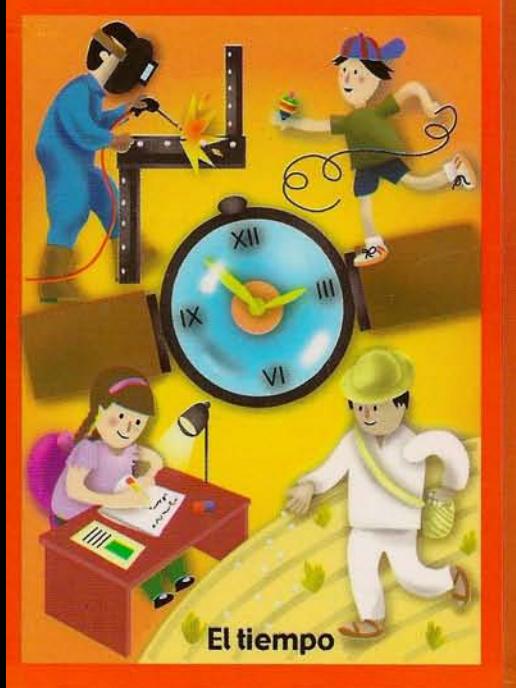

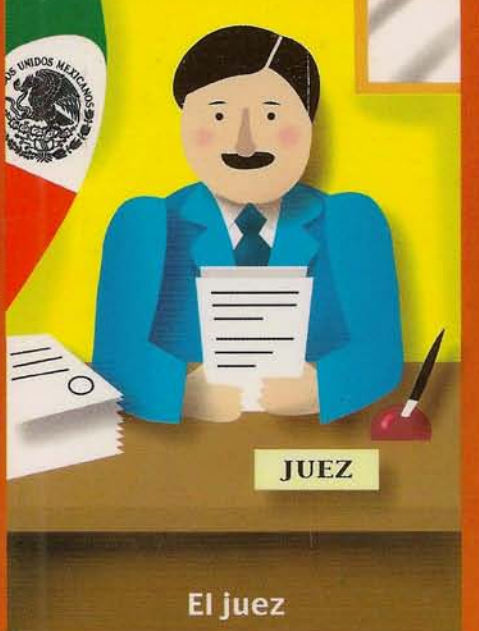

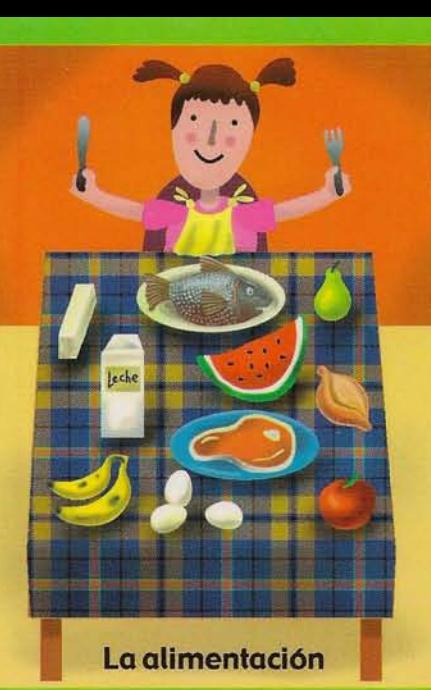

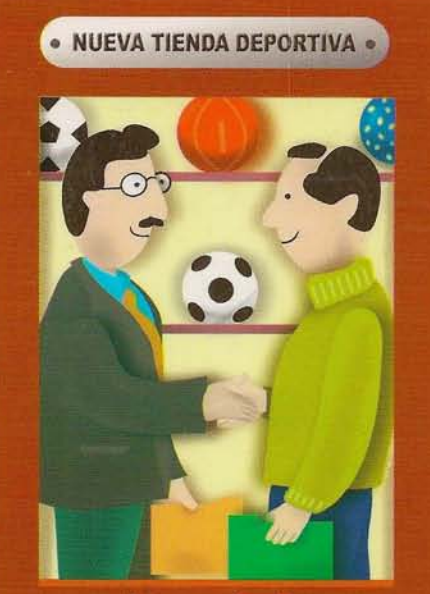

La asociación

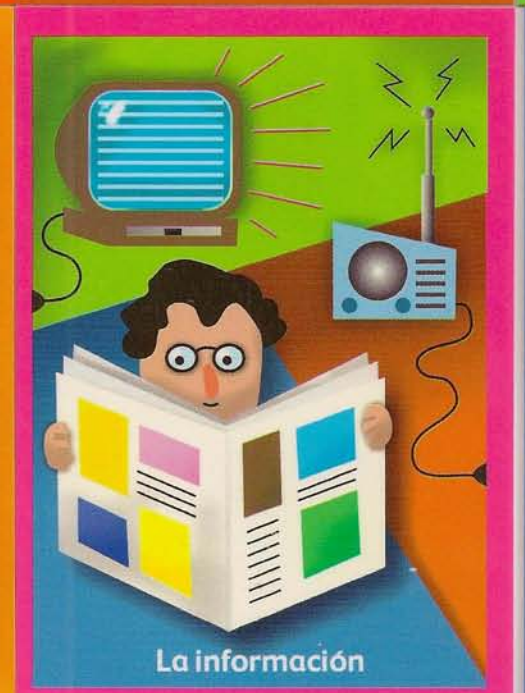

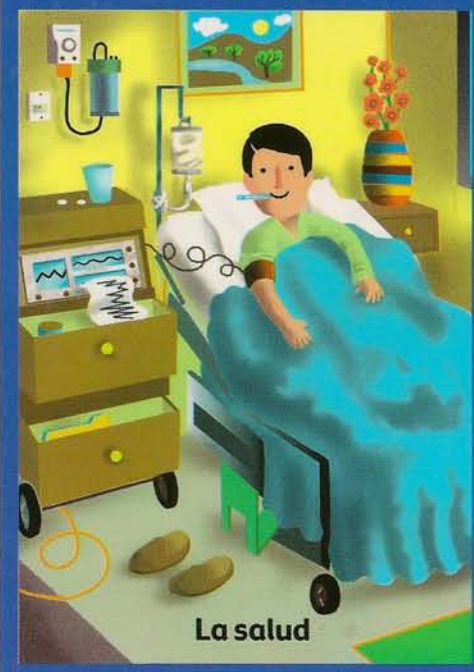

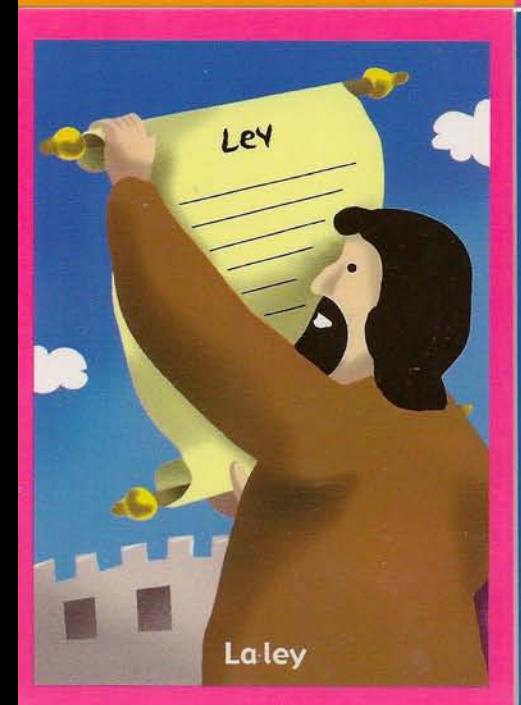

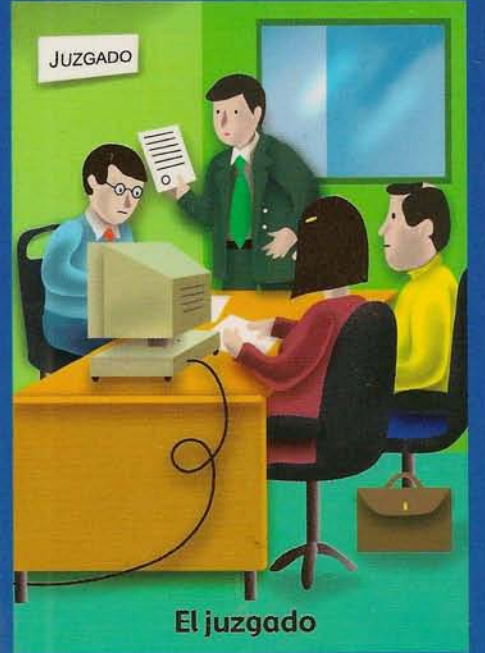

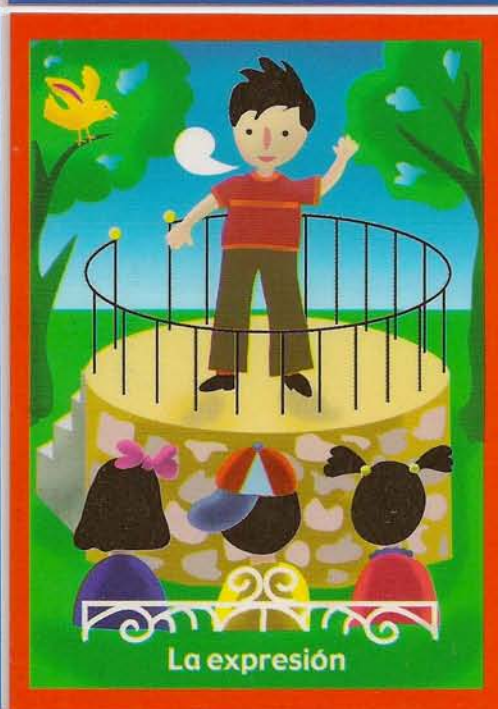

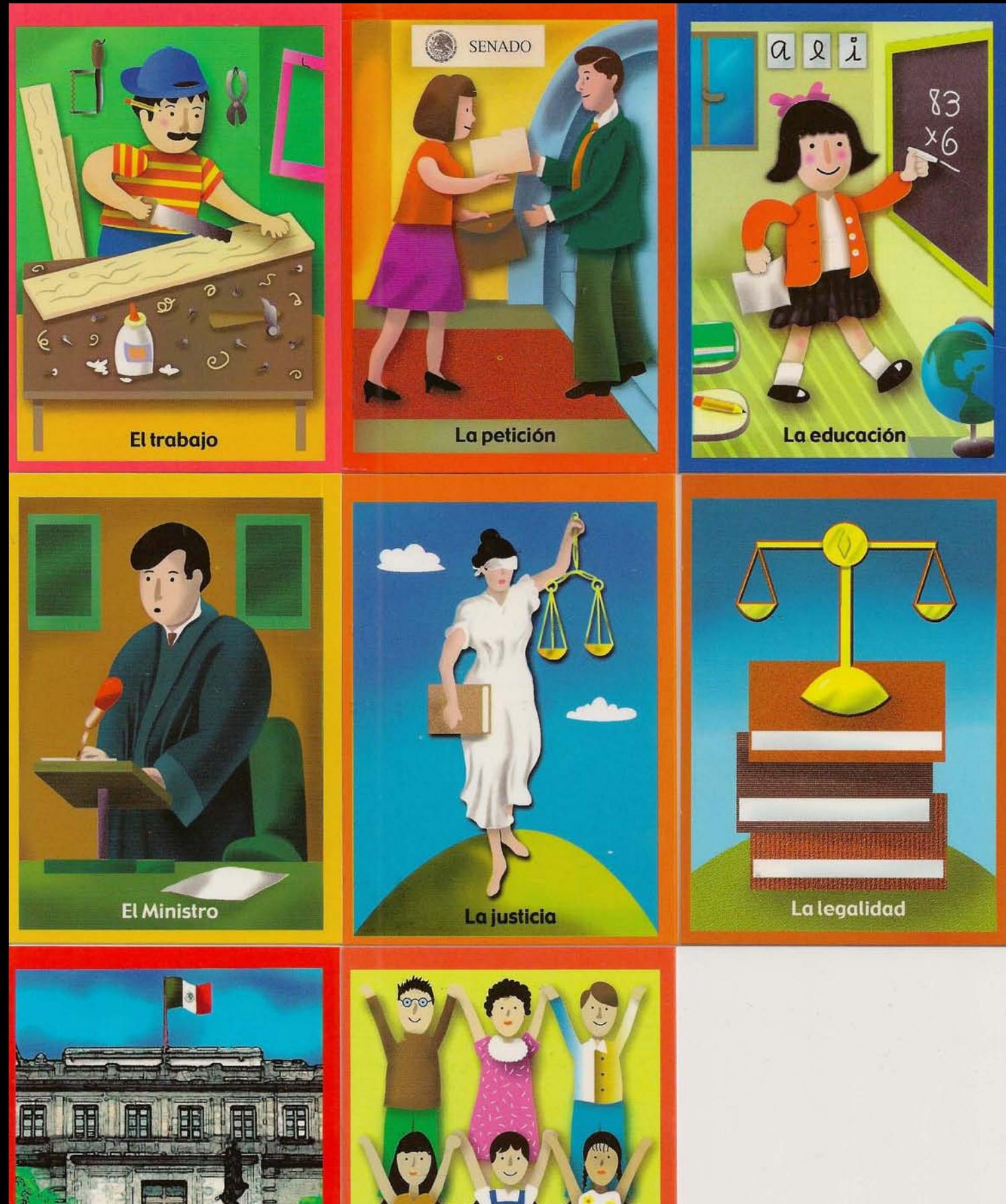

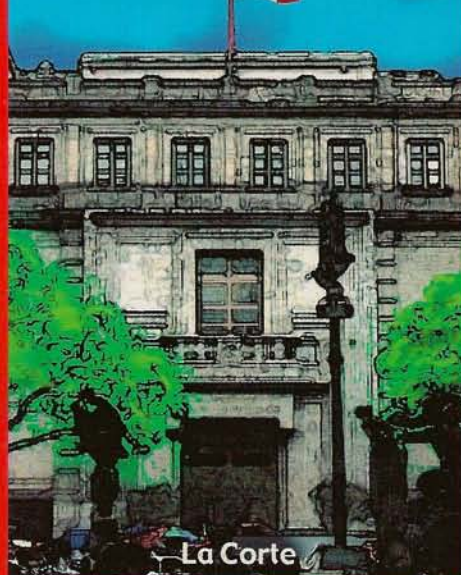

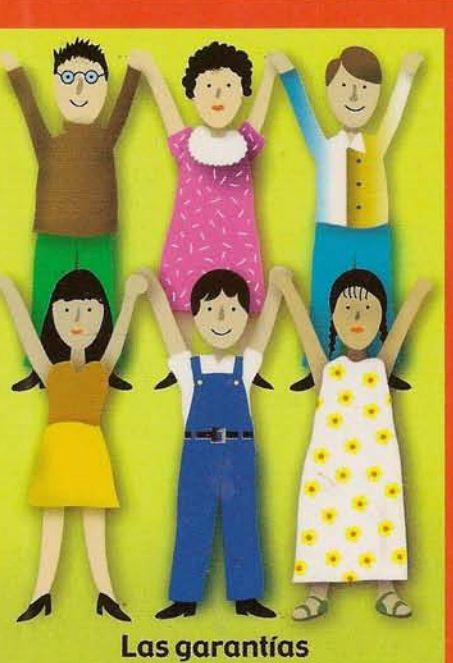